# 6. Statistics

## Exercise 6.1

# 1. Question

The mean of 11 results is 30. If the mean of the first 6 results is 28 and that of last 6 results is 32, find the 6th result.

#### Answer

Let the 6<sup>th</sup> number be x

Given that mean of 11 results = 30

 $\therefore$  sum of 11 numbers = 11 × 30 = 330

Mean of the first 6 results = 28

Sum of first 6 numbers =  $6 \times 28 = 168$ 

Mean of the last 6 results = 32

Sum of the last 6 results =  $6 \times 32 = 192$ 

Therefore,

Sum of first 6 numbers + sum of last 6 numbers –  $6^{th}$  number = sum of 11 numbers

$$168 + 192 - x = 330$$

$$\Rightarrow$$
 360 - x = 330

$$\Rightarrow$$
 x = 30

## 2. Question

The mean of 17 observations is 20. If the mean of the first 9 observation is 23 and that of last 9 observations is 18, find the 9th observation.

#### **Answer**

Let the 9<sup>th</sup> observation be x

Given that mean of 17 observations = 20

 $\therefore$  sum of 17 observations = 17 × 20 = 340

Mean of the first 9 observations= 23

Sum of first 9 observations =  $9 \times 23 = 207$ 

Mean of the last 9 observations = 18

Sum of the last 9 observations =  $9 \times 18 = 162$ 

Therefore,

Sum of first 9 observations + sum of last 9 observations –  $9^{th}$  observation = sum of 17 observations

$$207 + 162 - x = 340$$

$$\Rightarrow$$
 369 - x = 340

$$\Rightarrow$$
 x = 29

# 3. Question

The mean weight of 21 students of a class is 52 kg. If the mean weight of the first 11 students of the class is 50 kg and that of the last 11 students is 54 kg, find the weight of the 11th student.

#### Answer

Let the weight of 11<sup>th</sup> student be x

Given that mean weight of 21 students = 52kg

 $\therefore$  sum of 21 students weight = 21 × 52 = 1092kg

Mean weight of the first 11 students = 50kg

Sum of first 11 students weight =  $11 \times 50 = 550$ kg

Mean weight of the last 11 students = 54kg

Sum of the last 11 students weight =  $11 \times 54 = 594$ kg

Therefore,

Sum of first 11 students weight + sum of last 11 students weight – weight of the  $11^{th}$  student = sum of 21 students weight

$$550+594 - x = 1092$$

$$\Rightarrow 1144 - x = 1092$$

$$\Rightarrow$$
 x = 52

Hence, weight of 11<sup>th</sup> student is 52kg

The mean weight of 25 students of a class is 60 kg. If the mean weight of the first 13 students of the class is 57 kg and that of the last 13 students is 63 kg, find the weight of the 13th student.

#### **Answer**

Let the weight of 13<sup>th</sup> student be x

Given that mean weight of 25 students = 60kg

 $\therefore$  sum of 25 students weight = 25 × 60 = 1500kg

Mean weight of the first 13 students = 57kg

Sum of first 13 students weight =  $13 \times 57 = 741$ kg

Mean weight of the last 13 students = 63kg

Sum of the last 13 students weight =  $13 \times 63 = 819$ kg

Therefore,

Sum of first 13 students weight + sum of last 13 students weight – weight of the  $13^{th}$  student = sum of 25 students weight

$$741 + 819 - x = 1500$$

$$\Rightarrow 1560 - x = 1500$$

$$\Rightarrow$$
 x = 60

Hence, weight of 13<sup>th</sup> student is 60kg

# 5. Question

The mean of 23 observations is 34. If the mean of the first 12 observations is 32 and that of the last 12 observations is 38, find the 12th observation.

#### Answer

Let the  $12^{th}$  observation be x

Given that mean of 23 observations = 34

 $\therefore$  sum of 23 observations = 23 × 34 = 782

Mean of the first 12 observations = 32

Sum of first 12 observations =  $12 \times 32 = 384$ 

Mean of the last 12 observations = 38

Sum of the last 12 observations =  $12 \times 38 = 456$ 

Therefore,

Sum of first 12 observations + sum of last 12 observations –  $12^{th}$  observation = sum of 23 observations

$$384 + 456 - x = 782$$

$$\Rightarrow 840 - x = 782$$

$$\Rightarrow$$
 x = 58

## 6. Question

The mean of 11 numbers is 35. If the mean of first 6 numbers is 32 and that of last 6 numbers is 37, find the 6th number.

#### **Answer**

Let the 6<sup>th</sup> number be x

Given that mean of 11 results = 35

 $\therefore$  sum of 11 numbers = 11  $\times$  35 = 385

Mean of the first 6 results = 32

Sum of first 6 numbers =  $6 \times 32 = 192$ 

Mean of the last 6 results = 37

Sum of the last 6 results =  $6 \times 37 = 222$ 

Therefore,

Sum of first 6 numbers + sum of last 6 numbers –  $6^{th}$  number = sum of 11 numbers

$$192 + 222 - x = 385$$

$$\Rightarrow$$
 414 - x = 385

$$\Rightarrow$$
 x = 29

#### 7. Question

The mean of 25 observations is 36. If the mean of the first 13 observations is 32 and that of the last 13 observations is 39, find the 13th observation.

#### **Answer**

Let the 13<sup>th</sup> observation be x

Given that mean of 25 observations = 36

 $\therefore$  sum of 25 observations = 25 × 36 = 900

Mean of the first 13 observations = 32

Sum of first 13 observations =  $13 \times 32 = 416$ 

Mean of the last 13 observations = 39

Sum of the last 13 observations =  $13 \times 39 = 507$ 

Therefore,

Sum of first 13 observations + sum of last 13 observations –  $13^{th}$  observation = sum of 25 observations

$$416 + 507 - x = 900$$

$$\Rightarrow$$
 923 - x = 900

$$\Rightarrow$$
 x = 23

## 8. Question

If the mean of the following data is 25, find the value of k.

| Х | 5 | 15 | 25 | 35 | 45 |
|---|---|----|----|----|----|
| f | 3 | k  | 3  | 6  | 2  |

| Xi    | fi                  | x <sub>i</sub> f <sub>i</sub>           |  |
|-------|---------------------|-----------------------------------------|--|
| 5     | 3                   | 15                                      |  |
| 15    | К                   | 15k                                     |  |
| 25    | 3                   | 75                                      |  |
| 35    | 6                   | 210                                     |  |
| 45    | 2                   | 90                                      |  |
| Total | $\Sigma f_i = 14+k$ | Σf <sub>i</sub> x <sub>i</sub> =390+15k |  |

Now, 
$$\overline{\mathbf{x}} = \frac{\sum \mathbf{f}_i \mathbf{x}_i}{\sum \mathbf{f}_i}$$

$$\Rightarrow 25 = \frac{390 + 15k}{14 + k}$$

$$\Rightarrow$$
350 + 25k = 390 + 15k

$$\Rightarrow$$
 25k - 15k = 390 - 350

$$\Rightarrow 10k = 40$$

$$\Rightarrow$$
 k = 4

Find the arithmetic mean of the following distribution:

| Marks obtained  | 10 | 15 | 20 | 25 | 30 |
|-----------------|----|----|----|----|----|
| No. of students | 2  | 4  | 6  | 8  | 10 |

## **Answer**

| Marks obtained | No. of students   |                               |
|----------------|-------------------|-------------------------------|
| (Xi)           | (f <sub>i</sub> ) | x <sub>i</sub> f <sub>i</sub> |
| 10             | 2                 | 20                            |
| 15             | 4                 | 60                            |
| 20             | 6                 | 120                           |
| 25             | 8                 | 200                           |
| 30             | 10                | 300                           |
| Total          | $\Sigma f_i = 30$ | $\sum f_i x_i = 700$          |

Now, 
$$\bar{x} = \frac{\sum f_i x_i}{\sum f_i} = \frac{700}{30} = 23.33$$

# 10. Question

The mean of the following frequency distribution is 62.8. Find the missing frequency x:

| Class     | 0-20 | 20-40 | 40-60 | 60-80 | 80-100 | 100-120 |
|-----------|------|-------|-------|-------|--------|---------|
| Frequency | 5    | 8     | х     | 12    | 7      | 8       |

| Class   | Frequency<br>(f <sub>i</sub> ) | Class Mark $(x_i)$<br>$x_i = \frac{\text{Upper class limit} + \text{Lower class limit}}{2}$ | x <sub>i</sub> f <sub>i</sub> |
|---------|--------------------------------|---------------------------------------------------------------------------------------------|-------------------------------|
| 0 - 20  | 5                              | 10                                                                                          | 50                            |
| 20 - 40 | 8                              | 30                                                                                          | 240                           |
| 40 - 60 | х                              | 50                                                                                          | 50x                           |
| 60 - 80 | 12                             | 70                                                                                          | 840                           |
| 80-100  | 7                              | 90                                                                                          | 630                           |
| 100-120 | 8                              | 110                                                                                         | 880                           |
| Total   | $\Sigma f_i = 40+x$            |                                                                                             | $\sum f_i x_i$ =2640+50x      |

Now, 
$$\overline{x} = \frac{\sum f_i x_i}{\sum f_i}$$

$$\Rightarrow 62.8 = \frac{2640 + 50x}{40 + x}$$

$$\Rightarrow$$
62.8 (40 + x) = 2640 + 50x

$$\Rightarrow$$
2512 + 62.8x = 2640 + 50x

$$\Rightarrow$$
 62.8x - 50x = 2640 - 2512

$$\Rightarrow$$
 12.8x = 128

$$\Rightarrow$$
 x = 10

The arithmetic mean of the following data is 14. Find the value of p:

| х | 5 | 10 | 15 | 20 | 25 |
|---|---|----|----|----|----|
| f | 7 | р  | 8  | 4  | 5  |

## **Answer**

| Xi    | fi                     | x <sub>i</sub> f <sub>i</sub> |  |
|-------|------------------------|-------------------------------|--|
| 5     | 7                      | 35                            |  |
| 10    | р                      | 10p                           |  |
| 15    | 8                      | 120                           |  |
| 20    | 4                      | 80                            |  |
| 25    | 5                      | 125                           |  |
| Total | Σf <sub>i</sub> = 24+p | $\Sigma f_i x_i = 360 + 10p$  |  |

Now, 
$$\overline{\mathbf{x}} = \frac{\sum \mathbf{f}_i \mathbf{x}_i}{\sum \mathbf{f}_i}$$

$$\Rightarrow 14 = \frac{360 + 10p}{24 + p}$$

$$\Rightarrow$$
14 (24+p) = 360 + 10p

$$\Rightarrow$$
336 + 14p = 360 + 10p

$$\Rightarrow$$
 14p - 10p = 360 - 336

$$\Rightarrow$$
 4p = 24

$$\Rightarrow$$
 p = 6

# 12. Question

If the mean of the following data is 18, find the missing frequency p:

| х | 10 | 15 | 20 | 25 |
|---|----|----|----|----|
| f | 5  | 10 | р  | 8  |

## **Answer**

| Xi    | fi                  | x <sub>i</sub> f <sub>i</sub> |
|-------|---------------------|-------------------------------|
| 10    | 5                   | 50                            |
| 15    | 10                  | 150                           |
| 20    | р                   | 20p                           |
| 25    | 8                   | 200                           |
| Total | $\Sigma f_i = 23+p$ | $\Sigma f_i x_i = 400 + 20p$  |

Now, 
$$\overline{\mathbf{x}} = \frac{\sum \mathbf{f}_i \mathbf{x}_i}{\sum \mathbf{f}_i}$$

$$\Rightarrow 18 = \frac{400 + 20p}{23 + p}$$

$$\Rightarrow$$
18 (23 + p) = 400 + 20p

$$\Rightarrow$$
414 + 18p = 400 + 20p

$$\Rightarrow$$
 18p - 20p = 400 - 414

$$\Rightarrow$$
 -2p = -14

$$\Rightarrow$$
 p = 7

# 13. Question

Find the value of p if the mean of the following distribution is 7.5:

| х | 3 | 5 | 7  | 9 | 11 | 13 |
|---|---|---|----|---|----|----|
| f | 6 | 8 | 15 | р | 8  | 4  |

| Xi    | fi                     | x <sub>i</sub> f <sub>i</sub> |  |
|-------|------------------------|-------------------------------|--|
| 3     | 6                      | 18                            |  |
| 5     | 8                      | 40                            |  |
| 7     | 15                     | 105                           |  |
| 9     | р                      | 9p                            |  |
| 11    | 8                      | 88                            |  |
| 13    | 4                      | 52                            |  |
| Total | Σf <sub>i</sub> = 41+p | $\Sigma f_i x_i = 303 + 9p$   |  |

Now, 
$$\overline{\mathbf{x}} = \frac{\sum \mathbf{f}_i \mathbf{x}_i}{\sum \mathbf{f}_i}$$

$$\Rightarrow 7.5 = \frac{303 + 9p}{41 + p}$$

$$\Rightarrow$$
7.5(41+p) = 303 + 9p

$$\Rightarrow$$
307.5 + 7.5p = 303 + 9p

$$\Rightarrow$$
 7.5p - 9p = 303 - 307.5

$$\Rightarrow$$
 -1.5p = -4.5

$$\Rightarrow$$
 p = 3

Find the mean of the following data:

| Class interval | 0-10 | 10-20 | 20-30 | 30-40 | 40-50 |
|----------------|------|-------|-------|-------|-------|
| Frequency      | 12   | 11    | 8     | 10    | 9     |

## **Answer**

| Class   | Frequency<br>(f <sub>i</sub> ) | Class Mark $(x_i)$<br>$x_i = \frac{\text{Upper class limit} + \text{Lower class limit}}{2}$ | x <sub>i</sub> f <sub>i</sub>        |
|---------|--------------------------------|---------------------------------------------------------------------------------------------|--------------------------------------|
| 0 - 10  | 12                             | 5                                                                                           | 60                                   |
| 10 - 20 | 11                             | 15                                                                                          | 165                                  |
| 20 - 30 | 8                              | 25                                                                                          | 200                                  |
| 30 - 40 | 10                             | 35                                                                                          | 350                                  |
| 40 - 50 | 9                              | 45                                                                                          | 405                                  |
| Total   | $\Sigma f_i = 50$              |                                                                                             | ∑f <sub>i</sub> x <sub>i</sub> =1180 |

Now, 
$$\bar{x} = \frac{\sum f_i x_i}{\sum f_i} = \frac{1180}{50} = 23.6$$

# 15. Question

Find the mean of the following distribution:

| Class   | Number of students |
|---------|--------------------|
| 4 — 8   | 2                  |
| 8 —12   | 12                 |
| 12 —16  | 15                 |
| 16 — 20 | 25                 |
| 20 — 24 | 18                 |
| 24 — 28 | 12                 |
| 28 - 32 | 13                 |
| 32 —36  | 3                  |

## **Answer**

| Class   | No. of<br>students<br>(f <sub>i</sub> ) | $x_i = \frac{\text{Class Mark } (x_i)}{\frac{1}{2}}$ | x <sub>i</sub> f <sub>i</sub>        |
|---------|-----------------------------------------|------------------------------------------------------|--------------------------------------|
| 4 - 8   | 2                                       | 6                                                    | 12                                   |
| 8 - 12  | 12                                      | 10                                                   | 120                                  |
| 12 - 16 | 15                                      | 14                                                   | 210                                  |
| 16 - 20 | 25                                      | 18                                                   | 450                                  |
| 20 - 24 | 18                                      | 22                                                   | 396                                  |
| 24 - 28 | 12                                      | 26                                                   | 312                                  |
| 28 - 32 | 13                                      | 30                                                   | 390                                  |
| 32 - 36 | 3                                       | 34                                                   | 102                                  |
| Total   | $\Sigma f_i = 100$                      |                                                      | Σf <sub>i</sub> x <sub>i</sub> =1992 |

Now, 
$$\bar{x} = \frac{\sum f_i x_i}{\sum f_i} = \frac{1992}{100} = 19.92$$

# 16. Question

The arithmetic mean of the following frequency distribution is 53. Find the value of p:

| Class     | 0-20 | 20-40 | 40-60 | 60-80 | 80-100 |
|-----------|------|-------|-------|-------|--------|
| Frequency | 12   | 15    | 32    | р     | 13     |

| Class   | Frequency<br>(f <sub>i</sub> ) | $x_i = \frac{\text{Class Mark } (x_i)}{\frac{\text{Upper class limit} + \text{Lower class limit}}{2}}$ | x <sub>i</sub> f <sub>i</sub>               |
|---------|--------------------------------|----------------------------------------------------------------------------------------------------|---------------------------------------------|
| 0 - 20  | 12                             | 10                                                                                                    | 120                                         |
| 20 - 40 | 15                             | 30                                                                                                    | 450                                         |
| 40 - 60 | 32                             | 50                                                                                                    | 1600                                        |
| 60 - 80 | р                              | 70                                                                                                    | 70p                                         |
| 80-100  | 13                             | 90                                                                                                    | 1170                                        |
| Total   | Σf <sub>i</sub> = 72+p         |                                                                                                    | Σf <sub>i</sub> x <sub>i</sub><br>=3340+70p |

Now, 
$$\bar{\mathbf{x}} = \frac{\sum \mathbf{f}_i \mathbf{x}_i}{\sum \mathbf{f}_i}$$

$$\Rightarrow 53 = \frac{1900 + 70p}{72 + p}$$

$$\Rightarrow$$
53 (72+p) = 3340 + 70p

$$\Rightarrow$$
3816 + 53p = 3340 + 70p

$$\Rightarrow$$
 53p - 70p = 3340 - 3816

$$\Rightarrow$$
 -17p = -476

$$\Rightarrow$$
 p = 28

If the mean of the following distribution is 5. Find the value of  $f_1$ :

| Class     | 0-20 | 20-40 | 40-60 | 60-80          | 80-100 |
|-----------|------|-------|-------|----------------|--------|
| Frequency | 17   | 28    | 32    | f <sub>1</sub> | 19     |

| Class   | Frequency<br>(f <sub>i</sub> ) | $x_i = \frac{\text{Class Mark } (x_i)}{\frac{1}{2}}$ | x <sub>i</sub> f <sub>i</sub>    |
|---------|--------------------------------|------------------------------------------------------|----------------------------------|
| 0 - 20  | 17                             | 10                                                   | 170                              |
| 20 - 40 | 28                             | 30                                                   | 840                              |
| 40 - 60 | 32                             | 50                                                   | 1600                             |
| 60 - 80 | f <sub>1</sub>                 | 70                                                   | 70 f <sub>1</sub>                |
| 80-100  | 19                             | 90                                                   | 1710                             |
| Total   | $\Sigma f_i = 96 + f_1$        |                                                      | $\Sigma f_i x_i = 4320 + 70 f_1$ |

Now, 
$$\overline{x} = \frac{\sum f_i x_i}{\sum f_i}$$

$$\Rightarrow 5 = \frac{4320 + 70f_1}{96 + f_1}$$

$$\Rightarrow$$
 5(96+ f<sub>1</sub>) = 4320 + 70f<sub>1</sub>

$$\Rightarrow$$
480 + 5 $f_1$  = 4320 + 70 $f_1$ 

$$\Rightarrow 5f_1 - 70f_1 = 4320 - 480$$

$$\Rightarrow$$
 -65 $f_1$  = +3840

$$\Rightarrow$$
 f<sub>1</sub> = - 59.07

This is not possible as frequency can not be negative.

## 18. Question

Find the mean of the following frequency distribution:

| Class     | 0-20 | 20-40 | 40-60 | 60-80 | 80-100 |
|-----------|------|-------|-------|-------|--------|
| Frequency | 15   | 18    | 21    | 29    | 17     |

#### **Answer**

| Class    | Frequency<br>(f <sub>i</sub> ) | Class Mark $(x_i)$<br>$x_i = \frac{\text{Upper class limit} + \text{Lower class limit}}{2}$ | x <sub>i</sub> f <sub>i</sub> |
|----------|--------------------------------|---------------------------------------------------------------------------------------------|-------------------------------|
| 0 - 20   | 15                             | 10                                                                                          | 150                           |
| 20 - 40  | 18                             | 30                                                                                          | 540                           |
| 40 - 60  | 21                             | 50                                                                                          | 1050                          |
| 60 - 80  | 29                             | 70                                                                                          | 2030                          |
| 80 - 100 | 17                             | 90                                                                                          | 1530                          |
| Total    | $\Sigma f_i = 100$             |                                                                                             | $\Sigma f_i x_i = 5300$       |

Now, 
$$\bar{x} = \frac{\sum f_i x_i}{\sum f_i} = \frac{5300}{100} = 53$$

# 19. Question

The mean of the following frequency distribution is 62.8 and the sum of all frequency is 50. Compute the missing frequency  $\rm f_1$  and  $\rm f_2$  :

| Class     | 0-20 | 20-40          | 40-60 | 60-80          | 80-100 | 100-120 | Total |
|-----------|------|----------------|-------|----------------|--------|---------|-------|
| Frequency | 5    | f <sub>1</sub> | 10    | f <sub>2</sub> | 7      | 8       | 50    |

| Class   | Frequency<br>(f <sub>i</sub> ) | Class<br>Mark (x <sub>i</sub> ) | x <sub>i</sub> f <sub>i</sub>             |
|---------|--------------------------------|---------------------------------|-------------------------------------------|
| 0 - 20  | 5                              | 10                              | 50                                        |
| 20 -40  | f <sub>1</sub>                 | 30                              | 30f <sub>1</sub>                          |
| 40 - 60 | 10                             | 50                              | 500                                       |
| 60 - 80 | f <sub>2</sub>                 | 70                              | 70f <sub>2</sub>                          |
| 80-100  | 7                              | 90                              | 630                                       |
| 100-120 | 8                              | 110                             | 880                                       |
| Total   | $\Sigma f_i = 30 + f_1 + f_2$  |                                 | $\Sigma f_i x_i = 2060 + 30 f_1 + 70 f_2$ |

Now, 
$$\overline{x} = \frac{\sum f_i x_i}{\sum f_i}$$

$$\Rightarrow$$
 62.8 =  $\frac{2060+30f_1+70f_2}{50}$  [given:  $\sum f_i = 50$ ]

$$\Rightarrow$$
 62.8(50) = 2060 + 30f<sub>1</sub> +70f<sub>2</sub>

$$\Rightarrow$$
 3140 = 2060 + 30f<sub>1</sub> +70f<sub>2</sub>

$$\Rightarrow 3140 - 2060 = 30f_1 + 70f_2$$

$$\Rightarrow 1080 = 30f_1 + 70f_2$$

$$\Rightarrow 108 = 3f_1 + 7f_2 ...(i)$$

and 
$$30 + f_1 + f_2 = 50$$

$$\Rightarrow f_1 + f_2 = 50 - 30$$

$$\Rightarrow$$
 f<sub>1</sub> +f<sub>2</sub> = 20

$$\Rightarrow f_1 = 20 - f_2 \dots (ii)$$

Now, putting the value of  $f_1$  in eq. (i), we get

$$3(20 - f_2) + 7f_2 = 108$$

$$\Rightarrow 60 - 3f_2 + 7f_2 = 108$$

$$\Rightarrow$$
 4f<sub>2</sub> = 108 - 60

$$\Rightarrow$$
 4f<sub>2</sub> = 48

$$\Rightarrow$$
 f<sub>2</sub> = 12

Now, substitute the value of  $f_2$  in eq. (ii), we get

$$f_1 = 20 - 12$$

$$\Rightarrow$$
 f<sub>1</sub> = 8

The mean of the following frequency distribution is 57.6 and the sum of the frequencies is 50. Find the missing frequencies  $\rm f_1$  and  $\rm f_2$ :

| Class interval | 0-20 | 20-40          | 40-60 | 60-80          | 80-100 | 100-120 |
|----------------|------|----------------|-------|----------------|--------|---------|
| Frequency      | 7    | f <sub>1</sub> | 12    | f <sub>2</sub> | 8      | 5       |

#### **Answer**

| Class   | Frequency<br>(f <sub>i</sub> ) | Class<br>Mark (x <sub>i</sub> ) | x <sub>i</sub> f <sub>i</sub>             |
|---------|--------------------------------|---------------------------------|-------------------------------------------|
| 0 - 20  | 7                              | 10                              | 70                                        |
| 20 -40  | f <sub>1</sub>                 | 30                              | 30f <sub>1</sub>                          |
| 40 - 60 | 12                             | 50                              | 600                                       |
| 60 - 80 | f <sub>2</sub>                 | 70                              | 70f <sub>2</sub>                          |
| 80-100  | 8                              | 90                              | 720                                       |
| 100-120 | 5                              | 110                             | 550                                       |
| Total   | $\Sigma f_i = 32 + f_1 + f_2$  |                                 | $\Sigma f_i x_i = 1940 + 30 f_1 + 70 f_2$ |

Now, 
$$\bar{\mathbf{x}} = \frac{\sum f_1 \mathbf{x}_i}{\sum f_i}$$
  

$$\Rightarrow 57.6 = \frac{2060 + 30f_1 + 70f_2}{50} \text{ [given: } \sum f_i = 50\text{]}$$

$$\Rightarrow 57.6(50) = 1940 + 30f_1 + 70f_2$$

$$\Rightarrow 2880 = 1940 + 30f_1 + 70f_2$$

$$\Rightarrow$$
 2880 - 1940 = 30 $f_1$  +70 $f_2$ 

$$\Rightarrow 940 = 30f_1 + 70f_2$$

$$\Rightarrow$$
 94 = 3 $f_1$  +7 $f_2$  ...(i)

and 
$$32 + f_1 + f_2 = 50$$

$$\Rightarrow$$
 f<sub>1</sub> +f<sub>2</sub> = 50 - 32

$$\Rightarrow$$
 f<sub>1</sub> +f<sub>2</sub> = 18

$$\Rightarrow$$
 f<sub>1</sub> = 18 - f<sub>2</sub> ...(ii)

Now, putting the value of  $f_1$  in eq. (i), we get

$$3(18 - f_2) + 7f_2 = 94$$

$$\Rightarrow 54 - 3f_2 + 7f_2 = 94$$

$$\Rightarrow$$
 4f<sub>2</sub> = 94 - 54

$$\Rightarrow$$
 4f<sub>2</sub> = 40

$$\Rightarrow$$
 f<sub>2</sub> = 10

Now, substitute the value of  ${\rm f}_2$  in eq. (ii), we get

$$f_1 = 18 - 10$$

$$\Rightarrow$$
 f<sub>1</sub> = 8

# 21. Question

Find the mean of the following data:

| Class interval | 50 —60 | 60 —70 | 70—80 | 80—90 | 90-100 |
|----------------|--------|--------|-------|-------|--------|
| Frequency      | 8      | 6      | 12    | 11    | 13     |

## **Answer**

| Class    | Frequency<br>(f <sub>i</sub> ) | $x_i = \frac{\text{Class Mark } (x_i)}{\frac{1}{2}}$ | x <sub>i</sub> f <sub>i</sub> |
|----------|--------------------------------|------------------------------------------------------|-------------------------------|
| 50 - 60  | 8                              | 55                                                   | 440                           |
| 60 - 70  | 6                              | 65                                                   | 390                           |
| 70 - 80  | 12                             | 75                                                   | 900                           |
| 80 - 90  | 11                             | 85                                                   | 935                           |
| 90 - 100 | 13                             | 95                                                   | 1235                          |
| Total    | $\Sigma f_i = 50$              |                                                      | $\Sigma f_i x_i = 3900$       |

Now, 
$$\bar{x} = \frac{\sum f_i x_i}{\sum f_i} = \frac{3900}{50} = 78$$

# 22. Question

Find the mean of the following frequency distribution:

| Class interval | 15-25 | 25-35 | 35-45 | 45-55 | 55-65 |
|----------------|-------|-------|-------|-------|-------|
| Frequency      | 60    | 35    | 22    | 18    | 15    |

| Class   | Frequency<br>(f <sub>i</sub> ) | $x_i = \frac{\text{Class Mark } (x_i)}{\frac{1}{2}}$ | x <sub>i</sub> f <sub>i</sub> |
|---------|--------------------------------|------------------------------------------------------|-------------------------------|
| 15 - 25 | 60                             | 20                                                   | 1200                          |
| 25 - 35 | 35                             | 30                                                   | 1050                          |
| 35 - 45 | 22                             | 40                                                   | 880                           |
| 45 - 55 | 18                             | 50                                                   | 900                           |
| 55 - 65 | 15                             | 60                                                   | 900                           |
| Total   | $\Sigma f_i = 150$             |                                                      | $\Sigma f_i x_i = 4930$       |

Now, 
$$\overline{x} = \frac{\sum f_i x_i}{\sum f_i} = \frac{4930}{150} = 32.87$$

Find the mean of the following frequency distribution:

| Class interval | 50-60 | 70-90 | 90-110 | 110-130 | 130-150 | 150-170 |
|----------------|-------|-------|--------|---------|---------|---------|
| Frequency      | 18    | 12    | 13     | 27      | 8       | 22      |

## **Answer**

Here, the class size varies, and  $x_i$ 's are large. Now, we apply the step deviation method with a = 120 and h = 20

| Class   | Frequency<br>(f <sub>i</sub> ) | Class<br>Mark (x <sub>i</sub> ) | $d_i = x_i - a$ | $u_i = \frac{d_i}{20}$ | f <sub>i</sub> u <sub>i</sub> |
|---------|--------------------------------|---------------------------------|-----------------|------------------------|-------------------------------|
| 50 - 70 | 18                             | 60                              | -60             | -3                     | -54                           |
| 70 - 90 | 12                             | 80                              | -40             | -2                     | -24                           |
| 90 -110 | 13                             | 100                             | -20             | -1                     | -13                           |
| 110-130 | 27                             | 120 = a                         | 0               | 0                      | 0                             |
| 130-150 | 8                              | 140                             | 20              | 1                      | 8                             |
| 150-170 | 22                             | 160                             | 40              | 2                      | 44                            |
| Total   | $\Sigma f_i = 100$             |                                 |                 |                        | $\Sigma f_i u_i = -39$        |

Now, 
$$\bar{x} = a + h\left(\frac{\sum f_i u_i}{\sum f_i}\right)$$
  

$$\Rightarrow \bar{x} = 120 + 20\left(\frac{-39}{100}\right)$$

$$\Rightarrow \bar{x} = 120 + \left(\frac{-78}{10}\right)$$

$$\Rightarrow \bar{x} = \frac{1200 - 78}{10}$$

Find the mean of the following frequency distribution:

| Class     | 25-29 | 30-34 | 35-39 | 40-44 | 45-49 | 550-54 | 555-59 |
|-----------|-------|-------|-------|-------|-------|--------|--------|
| Frequency | 14    | 22    | 16    | 6     | 5     | 3      | 4      |

#### **Answer**

Here, we can see that the class interval is not continuous. So, we make it continuous.

| Class       | Frequency<br>(f <sub>i</sub> ) | Class<br>Mark<br>(x <sub>i</sub> ) | $d_i = x_i - a$ | $u_i = \frac{d_i}{5}$ | f <sub>i</sub> u <sub>i</sub>       |
|-------------|--------------------------------|------------------------------------|-----------------|-----------------------|-------------------------------------|
| 24.5 - 29.5 | 14                             | 27                                 | -15             | -3                    | -42                                 |
| 29.5 - 34.5 | 22                             | 32                                 | -10             | -2                    | -44                                 |
| 34.5 - 39.5 | 16                             | 37                                 | -5              | -1                    | -16                                 |
| 39.5 - 44.5 | 6                              | 42 = a                             | 0               | 0                     | 0                                   |
| 44.5 - 49.5 | 5                              | 47                                 | 5               | 1                     | 5                                   |
| 49.5 - 54.5 | 3                              | 52                                 | 10              | 2                     | 6                                   |
| 54.5 - 59.5 | 4                              | 57                                 | 15              | 3                     | 12                                  |
| Total       | Σf <sub>i</sub> = 70           |                                    |                 |                       | ∑f <sub>i</sub> u <sub>i</sub> =-79 |

Now, 
$$\bar{x} = a + h\left(\frac{\sum f_i u_i}{\sum f_i}\right)$$
  

$$\Rightarrow \bar{x} = 42 + 5\left(\frac{-79}{70}\right)$$

$$\Rightarrow \bar{x} = \frac{2940 - 395}{70}$$

$$\Rightarrow \bar{x} = 36.36$$

## 25. Question

The following table gives the marks scored by 50 students in a class-test:

| Marks              | 0-100 | 100-200 | 200-300 | 300-400 | 400-500 | 500-600 |
|--------------------|-------|---------|---------|---------|---------|---------|
| Number of students | 2     | 8       | 12      | 20      | 5       | 3       |

Find the mean marks scored by a student in the class-test.

Here, the  $x_i$ 's are large. Now, we apply the step deviation method with a = 350 and h = 100

| Class     | Frequency<br>(f <sub>i</sub> ) | Class<br>Mark<br>(x <sub>i</sub> ) | d <sub>i</sub> = x <sub>i</sub> - | $u_i = \frac{d_i}{100}$ | f <sub>i</sub> u <sub>i</sub> |
|-----------|--------------------------------|------------------------------------|-----------------------------------|-------------------------|-------------------------------|
| 0 - 100   | 2                              | 50                                 | -300                              | -3                      | -6                            |
| 100 - 200 | 8                              | 150                                | -200                              | -2                      | -16                           |
| 200 - 300 | 12                             | 250                                | -100                              | -1                      | -12                           |
| 300 - 400 | 20                             | 350=a                              | 0                                 | 0                       | 0                             |
| 400 - 500 | 5                              | 450                                | 100                               | 1                       | 5                             |
| 500 - 600 | 3                              | 550                                | 200                               | 2                       | 6                             |
| Total     | $\Sigma f_i = 50$              |                                    |                                   |                         | $\Sigma f_i u_i = -23$        |

Now, 
$$\overline{x} = a + h\left(\frac{\sum f_i u_i}{\sum f_i}\right)$$

$$\Rightarrow \overline{x} = 350 + 100 \left( \frac{-23}{50} \right)$$

$$\Rightarrow \bar{x} = 350 - 46$$

$$\Rightarrow \bar{x} = 304$$

Hence, the mean marks scored by a student in the class-test is 304

# 26. Question

Find the mean of the following data:

| Classes   | 0-10 | 10-20 | 20-30 | 30-40 | 40-50 |
|-----------|------|-------|-------|-------|-------|
| Frequency | 3    | 5     | 9     | 5     | 3     |

| Class   | Frequency<br>(f <sub>i</sub> ) | $x_i = \frac{\text{Class Mark } (x_i)}{\frac{1}{2}}$ | x <sub>i</sub> f <sub>i</sub> |
|---------|--------------------------------|------------------------------------------------------|-------------------------------|
| 0 - 10  | 3                              | 5                                                    | 15                            |
| 10 - 20 | 5                              | 15                                                   | 75                            |
| 20 - 30 | 9                              | 25                                                   | 225                           |
| 30 - 40 | 5                              | 35                                                   | 175                           |
| 40 - 50 | 3                              | 45                                                   | 135                           |
| Total   | $\Sigma f_i = 25$              |                                                      | $\Sigma f_i x_i = 625$        |

Now, 
$$\overline{x} = \frac{\sum f_i x_i}{\sum f_i} = \frac{625}{25} = 25$$

Find the mean of the following data:

| Classes   | 0-100 | 100-200 | 200-300 | 300-400 | 400-500 |
|-----------|-------|---------|---------|---------|---------|
| Frequency | 6     | 9       | 15      | 12      | 8       |

## **Answer**

Here, the  $x_i$ 's are large. Now, we apply the step deviation method with a = 250 and h = 100

| Class     | Frequency<br>(f <sub>i</sub> ) | Class<br>Mark (x <sub>i</sub> ) | $d_i = x_i - a$ | $u_i = \frac{d_i}{100}$ | f <sub>i</sub> ui    |
|-----------|--------------------------------|---------------------------------|-----------------|-------------------------|----------------------|
| 0 - 100   | 6                              | 50                              | -200            | -2                      | -12                  |
| 100 - 200 | 9                              | 150                             | -100            | -1                      | -9                   |
| 200 - 300 | 15                             | 250 = a                         | 0               | 0                       | 0                    |
| 300 - 400 | 12                             | 350                             | 100             | 1                       | 12                   |
| 400 - 500 | 8                              | 450                             | 200             | 2                       | 16                   |
| Total     | $\Sigma f_i = 50$              |                                 |                 |                         | $\Sigma f_i u_i = 7$ |

Now, 
$$\overline{x} = a + h \left( \frac{\sum f_i u_i}{\sum f_i} \right)$$

$$\Rightarrow \overline{x} = 250 + 100 \left(\frac{7}{50}\right)$$

$$\Rightarrow \bar{x} = 250 + 14$$

$$\Rightarrow \bar{x} = 264$$

## 28. Question

The following table gives the marks scored by 80 students in a class-test:

| Marks              | 0-<br>50 | ı  | 100-<br>150 |    | 200-<br>250 | 250-<br>300 |
|--------------------|----------|----|-------------|----|-------------|-------------|
| Number of students | 8        | 12 | 20          | 25 | 10          | 5           |

Find the mean marks scored by a student in the class-test.

## Answer

Here, the  $x_i$ 's are large. Now, we apply the step deviation method with a = 175 and h = 50

| Class     | Frequency<br>(f <sub>i</sub> ) | Class<br>Mark<br>(x <sub>i</sub> ) | $d_i = x_i - a$ | $u_i = \frac{d_i}{50}$ | f <sub>i</sub> u <sub>i</sub> |
|-----------|--------------------------------|------------------------------------|-----------------|------------------------|-------------------------------|
| 0 - 50    | 8                              | 25                                 | -150            | -3                     | -24                           |
| 50 - 100  | 12                             | 75                                 | -100            | -2                     | -24                           |
| 100 - 150 | 20                             | 125                                | -50             | -1                     | -20                           |
| 150 - 200 | 25                             | 175=a                              | 0               | 0                      | 0                             |
| 200 - 250 | 10                             | 225                                | 50              | 1                      | 10                            |
| 250 - 300 | 5                              | 275                                | 100             | 2                      | 10                            |
| Total     | $\Sigma f_i = 50$              |                                    |                 |                        | $\sum f_i u_i = -48$          |

Now, 
$$\overline{x} = a + h\left(\frac{\sum f_i u_i}{\sum f_i}\right)$$

$$\Rightarrow \overline{x} = 175 + 50 \left( \frac{-48}{80} \right)$$

$$\Rightarrow \bar{x} = 175 - 30$$

$$\Rightarrow \bar{x} = 145$$

Hence, the mean marks scored by a student in the class-test is 145

# 29. Question

The following table gives the distribution of expenditure of different families on education. Find the mean expenditure on education of a family:

| Expenditure<br>(in Rs.) | Number of families |
|-------------------------|--------------------|
| 1000-1500               | 24                 |
| 1500 - 2000             | 40                 |
| 2000-2500               | 33                 |
| 2500-3000               | 28                 |
| 3000-3500               | 30                 |
| 3500- 4000              | 22                 |
| 4000-4500               | 16                 |
| 4500-5000               | 7                  |

#### **Answer**

Here, the  $x_i$ 's are large. Now, we apply the step deviation method with a = 3250 and h = 500

| Expenditure<br>(in Rs.) | No. of families       | Class<br>Mark<br>(x <sub>i</sub> ) | $d_i = x_i - a$ | $u_i = \frac{d_i}{500}$ | f <sub>i</sub> ui                        |
|-------------------------|-----------------------|------------------------------------|-----------------|-------------------------|------------------------------------------|
| 1000-1500               | 24                    | 1250                               | -2000           | -4                      | -96                                      |
| 1500- 2000              | 40                    | 1750                               | -1500           | -3                      | -120                                     |
| 2000-2500               | 33                    | 2250                               | -1000           | -2                      | -66                                      |
| 2500-3000               | 28                    | 2750                               | -500            | -1                      | -28                                      |
| 3000-3500               | 30                    | 3250=a                             | 0               | 0                       | 0                                        |
| 3500- 4000              | 22                    | 3750                               | 500             | 1                       | 22                                       |
| 4000-4500               | 16                    | 4250                               | 1000            | 2                       | 32                                       |
| 4500-5000               | 7                     | 4750                               | 1500            | 3                       | 21                                       |
| Total                   | Σf <sub>i</sub> = 200 |                                    |                 |                         | Σf <sub>i</sub> u <sub>i</sub> =<br>-235 |

Now, 
$$\overline{x} = a + h\left(\frac{\sum f_i u_i}{\sum f_i}\right)$$

$$\Rightarrow \bar{x} = 3250 + 500 \left( \frac{-235}{200} \right)$$

$$\Rightarrow \bar{x} = 3250 - 587.5$$

$$\Rightarrow \bar{x} = 2662.5$$

Hence, the mean expenditure on education of a family is Rs 2662.5

## Exercise 6.2

# 1. Question

Find mode of the following data:

#### **Answer**

| Value(x)  | 60 | 61 | 62 | 63 | 64 | 65 | 66 |
|-----------|----|----|----|----|----|----|----|
| Frequency | 1  | 2  | 2  | 3  | 5  | 2  | 1  |

Here, we can see that 64 observation has the maximum frequency.

Hence, Mode = 64

## 2. Question

Find the mode of the following distribution:

| Marks     | 4 | 5 | 6  | 7  | 8  | 9  | 10 |
|-----------|---|---|----|----|----|----|----|
| Frequency | 3 | 8 | 10 | 12 | 16 | 12 | 10 |

#### **Answer**

Here, the marks 8 has the maximum frequency '16'.

∴ Mode = 
$$8$$

# 3. Question

Find the mode of the following data:

| Class     | 11 | 12 | 13 | 14 | 15 | 16 | 17 | 18 |
|-----------|----|----|----|----|----|----|----|----|
| interval  |    |    |    |    |    |    |    |    |
| Frequency | 2  | 9  | 3  | 4  | 8  | 7  | 8  | 3  |

#### **Answer**

Here, the class interval 12 has the maximum frequency '9'.

## 4. Question

A survey conducted on 20 households in a locality by a group of students resulted in the following frequency table for the number of family members in a household.

| Family   | 1-3 | 3-5 | 5-7 | 7-9 | 9-11 |
|----------|-----|-----|-----|-----|------|
| size     |     |     |     |     |      |
| Number   | 7   | 8   | 2   | 2   | 1    |
| of       |     |     |     |     |      |
| families |     |     |     |     |      |

Find the mode of this data.

#### **Answer**

Here, the maximum class frequency is 8, and the class corresponding to this frequency is 3-5.

So, the modal class is 3 - 5.

Now, modal class = 3 - 5, lower limit (l) of modal class = 3, class size(h) = 2

frequency  $(f_1)$  of the modal class = 8

frequency  $(f_0)$  of class preceding the modal class = 7

frequency  $(f_2)$  of class succeeding the modal class = 2

Now, let us substitute these values in the formula

Mode = 
$$1 + \left(\frac{f_1 - f_0}{2f_1 - f_0 - f_2}\right) \times h$$
  
=  $3 + \left(\frac{8 - 7}{2 \times 8 - 7 - 2}\right) \times 2$   
=  $3 + \frac{2}{7} \times 2$ 

#### = 3.286

## 5. Question

Find the mode of the following distribution:

| Marks    | 0- | 10- | 20- | 30- | 40- | 50- | 60- | 70- |
|----------|----|-----|-----|-----|-----|-----|-----|-----|
|          | 10 | 20  | 30  | 40  | 50  | 60  | 70  | 80  |
| Number   | 15 | 20  | 24  | 24  | 12  | 31  | 71  | 52  |
| of       |    |     |     |     |     |     |     |     |
| students |    |     |     |     |     |     |     |     |

#### **Answer**

Here, the maximum number of students i.e. 71 have got marks in the interval 60 - 70.

So, the modal class is 60 – 70.

Now, modal class = 60 - 70, lower limit (l) of modal class = 60, class size(h) = 10

frequency  $(f_1)$  of the modal class = 71

frequency  $(f_0)$  of class preceding the modal class = 31

frequency  $(f_2)$  of class succeeding the modal class = 52

Now, let us substitute these values in the formula

Mode = 
$$l + \left(\frac{f_1 - f_0}{2f_1 - f_0 - f_2}\right) \times h$$
  
=  $60 + \left(\frac{71 - 31}{2 \times 71 - 31 - 52}\right) \times 10$   
=  $60 + \frac{40}{59} \times 10$   
=  $60 + 6.78$ 

Find the mode of the following distribution:

| Age i    | in | 0- | 10- | 20- | 30- | 40- | 50- | 60- |
|----------|----|----|-----|-----|-----|-----|-----|-----|
| (years)  |    | 10 | 20  | 30  | 40  | 50  | 60  | 70  |
| Frequenc | су | 8  | 14  | 25  | 28  | 25  | 10  | 5   |

#### **Answer**

Here, the maximum class frequency is 28, and the class corresponding to this frequency is 30 - 40.

So, the modal class is 30 – 40.

Now, modal class = 30 - 40, lower limit (l) of modal class = 30, class size(h) = 10

frequency  $(f_1)$  of the modal class = 28

frequency  $(f_0)$  of class preceding the modal class = 25

frequency  $(f_2)$  of class succeeding the modal class = 25

Now, let us substitute these values in the formula

Mode = 
$$l + \left(\frac{f_1 - f_0}{2f_1 - f_0 - f_2}\right) \times h$$

$$= 30 + \left(\frac{28 - 25}{2 \times 28 - 25 - 25}\right) \times 10$$

$$=30+\frac{3}{6}\times10$$

$$= 30 + 5$$

## 7. Question

The given distribution shows the number of runs scored by some top batsman of the world in one-day international cricket matches.

| Runs scored   | Number of |
|---------------|-----------|
|               | batsman   |
| 3000-4000     | 4         |
| 4000-5000     | 18        |
| 5000 — 6000   | 9         |
| 6000 — 7000   | 7         |
| 7000 —8000    | 6         |
| 8000 -9000    | 3         |
| 9000 -10000   | 1         |
| 10000 - 11000 | 1         |

Find the mode of the data.

#### **Answer**

Here, the maximum number of batsman i.e. 18 have scored the runs in the interval 4000 - 5000.

So, the modal class is 4000 - 5000.

Now, modal class = 4000 - 5000,

lower limit (l) of modal class = 4000,

class size(h) = 1000

frequency  $(f_1)$  of the modal class = 18

frequency  $(f_0)$  of class preceding the modal class = 4

frequency  $(f_2)$  of class succeeding the modal class = 9

Now, let us substitute these values in the formula

Mode = 
$$l + \left(\frac{f_1 - f_0}{2f_1 - f_0 - f_2}\right) \times h$$
  
=  $4000 + \left(\frac{18 - 4}{2 \times 18 - 4 - 9}\right) \times 1000$   
=  $4000 + \frac{14}{36 - 13} \times 1000$   
=  $4000 + 608.7$ 

#### 8. Question

=4608.7

A student noted the number of cars passing through a spot on a road for 100 periods each of 3 minutes and summarised it in the table given

below. Find the mode of the data:

| Number    | 0- | 10- | 20- | 30- | 40- | 50- | 60- | 70- |
|-----------|----|-----|-----|-----|-----|-----|-----|-----|
| of cars   | 10 | 20  | 30  | 40  | 50  | 60  | 70  | 80  |
| Frequency | 7  | 14  | 13  | 12  | 20  | 11  | 15  | 8   |

#### **Answer**

Here, the maximum class frequency is 20, and the class corresponding to this frequency is 40 - 50.

So, the modal class is 40 - 50.

Now, modal class = 40 - 50, lower limit (l) of modal class = 40, class size(h) = 10

frequency  $(f_1)$  of the modal class = 20

frequency  $(f_0)$  of class preceding the modal class = 12

frequency  $(f_2)$  of class succeeding the modal class = 11

Now, let us substitute these values in the formula

Mode = 
$$l + \left(\frac{f_1 - f_0}{2f_1 - f_0 - f_2}\right) \times h$$
  
=  $40 + \left(\frac{20 - 12}{2 \times 20 - 12 - 11}\right) \times 10$   
=  $40 + \frac{8}{17} \times 10$   
=  $40 + 4.7$ 

## 9. Question

= 44.7

Find the mode of the following distribution:

| Class     | 6- | 11- | 16- | 21- | 26- |
|-----------|----|-----|-----|-----|-----|
| interval  | 10 | 15  | 20  | 25  | 30  |
| Frequency | 20 | 30  | 50  | 40  | 10  |

#### **Answer**

Here, the maximum class frequency is 50, and the class corresponding to this frequency is 16 - 20.

So, the modal class is 16 – 20.

Now, modal class = 16 - 20, lower limit (l) of modal class = 16, class size(h) = 4

frequency  $(f_1)$  of the modal class = 50

frequency  $(f_0)$  of class preceding the modal class = 30

frequency  $(f_2)$  of class succeeding the modal class = 40

Now, let us substitute these values in the formula

Mode = 
$$l + \left(\frac{f_1 - f_0}{2f_1 - f_0 - f_2}\right) \times h$$
  
=  $16 + \left(\frac{50 - 30}{2 \times 50 - 30 - 40}\right) \times 4$   
=  $16 + \frac{20}{30} \times 4$   
=  $16 + 2.67$   
=  $18.67$ 

## 10. Question

Find the mode of the following distribution:

| Income  | 500- | 400- | 300- | 200- | 100- |
|---------|------|------|------|------|------|
| (in     | 600  | 500  | 400  | 300  | 200  |
| rupees) |      |      |      |      |      |
| Number  | 17   | 20   | 30   | 18   | 15   |
| of      |      |      |      |      |      |
| persons |      |      |      |      |      |

#### **Answer**

| Income  | 100- | 200- | 300- | 400- | 500- |
|---------|------|------|------|------|------|
| (in     | 200  | 300  | 400  | 500  | 600  |
| rupees) |      |      |      |      |      |
| No. of  | 15   | 18   | 30   | 20   | 17   |
| persons |      |      |      |      |      |

Here, the maximum number of persons i.e. 30 have income in the interval 300 – 400.

So, the modal class is 300 – 400.

lower limit (l) of modal class = 300,

class size(h) = 100

frequency  $(f_1)$  of the modal class = 30

frequency  $(f_0)$  of class preceding the modal class = 18

frequency  $(f_2)$  of class succeeding the modal class = 20

Now, let us substitute these values in the formula

Mode = 
$$l + \left(\frac{f_1 - f_0}{2f_1 - f_0 - f_2}\right) \times h$$
  
=  $300 + \left(\frac{30 - 18}{2 \times 30 - 20 - 18}\right) \times 100$   
=  $300 + \frac{12}{60 - 38} \times 100$ 

$$= 300 + 54.54$$

## 11. Question

Find the mode of the following data:

| Marks    | 10 | 20 | 30 | 40 | 50 |
|----------|----|----|----|----|----|
| below    |    |    |    |    |    |
| Number   | 3  | 8  | 17 | 20 | 22 |
| of       |    |    |    |    |    |
| students | ;  |    |    |    |    |

#### **Answer**

| Marks Below | No. of students fi | CF |
|-------------|--------------------|----|
| 0-10        | 3                  | 3  |
| 10-20       | 8-3=5              | 8  |
| 20-30       | 17-8=9             | 17 |
| 30-40       | 20-17=3            | 20 |
| 40-50       | 22-20=2            | 22 |
| Total       | $\Sigma f_i = 22$  |    |

Here, the maximum no. of students is 9, and the class corresponding to the frequency is 20 - 30.

So, the modal class is 20 - 30.

lower limit (l) of modal class = 20,

class size(h) = 10

frequency  $(f_1)$  of the modal class = 9

frequency  $(f_0)$  of class preceding the modal class = 5

frequency ( $f_2$ ) of class succeeding the modal class = 3

Now, let us substitute these values in the formula

$$\mathsf{Mode} = l + \left(\frac{f_1 - f_0}{2f_1 - f_0 - f_2}\right) \times h$$

$$=20+\left(\frac{9-5}{2\times 9-5-3}\right)\times 10$$

$$=20+\frac{4}{10}\times10$$

$$= 20 + 4$$

# 12. Question

Find the mode of the following distribution:

| Mark  | S    | 0  | 10 | 20 | 30 | 40 | 50 |
|-------|------|----|----|----|----|----|----|
| more  |      |    |    |    |    |    |    |
| than  |      |    |    |    |    |    |    |
| Num   | ber  | 50 | 46 | 40 | 20 | 10 | 3  |
| of    |      |    |    |    |    |    |    |
| stude | ents |    |    |    |    |    |    |

#### **Answer**

| Marks        | No. of   | Class    | Frequency         |
|--------------|----------|----------|-------------------|
|              | Students | Interval |                   |
| More than 0  | 50       | 0-10     | 4                 |
| More than 10 | 46       | 10-20    | 6                 |
| More than 20 | 40       | 20-30    | 20                |
| More than 30 | 20       | 30-40    | 10                |
| More than 40 | 10       | 40-50    | 7                 |
| More than 50 | 3        | 50-60    | 3                 |
|              |          |          | $\Sigma f_i = 50$ |

Here, the maximum no. of students is 20, and the class corresponding to this frequency is 20-30

So, the modal class is 20 - 30.

lower limit (1) of modal class = 20,

class size(h) = 10

frequency  $(f_1)$  of the modal class = 20

frequency  $(f_0)$  of class preceding the modal class = 6

frequency  $(f_2)$  of class succeeding the modal class = 10

Now, let us substitute these values in the formula

Mode = 
$$l + \left(\frac{f_1 - f_0}{2f_1 - f_0 - f_2}\right) \times h$$
  
=  $20 + \left(\frac{20 - 6}{2 \times 20 - 6 - 10}\right) \times 10$   
=  $20 + \frac{14}{24} \times 10$   
=  $20 + 5.83$ 

# 13. Question

= 25.83

Find the mode of the following distribution:

| Class     | 15 | 25 | 35 | 45 | 55 | 65 |
|-----------|----|----|----|----|----|----|
| mark      |    |    |    |    |    |    |
| Frequency | 5  | 10 | 12 | 25 | 10 | 4  |

## **Answer**

| Class Mark $x_i = \frac{Upper\ limit + lower\ limit}{2}$ | Frequency | Class Interval |
|----------------------------------------------------------|-----------|----------------|
| 15                                                       | 5         | 10-20          |
| 25                                                       | 10        | 20-30          |
| 35                                                       | 12        | 30-40          |
| 45                                                       | 25        | 40-50          |
| 55                                                       | 10        | 50-60          |
| 65                                                       | 4         | 60-70          |

Here, the maximum frequency is 25, and the class corresponding to this frequency is 40 - 50

So, the modal class is 40 - 50.

lower limit (l) of modal class = 40,

class size(h) = 10

frequency  $(f_1)$  of the modal class = 25

frequency  $(f_0)$  of class preceding the modal class = 12

frequency  $(f_2)$  of class succeeding the modal class = 10

Now, let us substitute these values in the formula

$$Mode = l + \left(\frac{f_1 - f_0}{2f_1 - f_0 - f_2}\right) \times h$$

$$=40+\left(\frac{25-12}{2\times25-12-10}\right)\times10$$

$$=40+\frac{13}{28}\times10$$

$$= 40 + 4.64$$

Mode = 44.64(approx.)

## 14. Question

If the mode of the following distribution is Rs. 24, find the missing frequency:

| Expenditure | 0- | 10- | 20- | 30- | 40- | Total |
|-------------|----|-----|-----|-----|-----|-------|
|             | 10 | 20  | 30  | 40  | 50  |       |
| Number of   | 14 | ?   | 27  | ?   | 15  | 100   |
| families    |    |     |     |     |     |       |

#### Answer

Given: Mode = Rs. 24

Frequency  $(f_i) = 100$ 

Class size = 10

Let frequency of the class 10 - 20 be  $f_0$ . Then, the frequency of the class 30 - 40 will be equal to  $100 - 14 - f_0 - 27 - 15 = 44 - f_0$ .

It is given that mode = 24, therefore, modal class is 20 - 30.

Thus, lower limit of the modal class (l) = 20

frequency  $(f_0)$  of class preceding the modal class =  $f_0$ 

frequency ( $f_2$ ) of class succeeding the modal class = 44 -  $f_0$ 

Mode = 
$$l + \left(\frac{f_1 - f_0}{2f_1 - f_0 - f_2}\right) \times h$$

$$\Rightarrow 24 = 20 + \left(\frac{27 - f_0}{2 \times 27 - f_0 - 44 + f_0}\right) \times 10$$

$$\Rightarrow 24 - 20 = \left(\frac{27 - f_0}{10}\right) \times 10$$

$$\Rightarrow$$
 4 = 27 -  $f_0$ 

$$\Rightarrow$$
 -23 = -f<sub>0</sub>

$$\Rightarrow$$
 f<sub>0</sub> = 23

$$f_2 = 44 - 23 = 21$$

Hence, the missing frequencies are 23 and 21.

# 15. Question

The following distribution gives the state-wise teacher-student ratio in higher secondary schools of India. Find the mode and mean of this data. Interpret, the two measures:

| Number of | 15- | 20- | 25- | 30- | 35- | 40- | 45- | 50- |
|-----------|-----|-----|-----|-----|-----|-----|-----|-----|
| students  | 20  | 25  | 30  | 35  | 40  | 45  | 50  | 55  |
| per       |     |     |     |     |     |     |     |     |
| teacher   |     |     |     |     |     |     |     |     |
| Number of | 3   | 8   | 9   | 10  | 3   | 0   | 0   | 2   |
| States/UT |     |     |     |     |     |     |     |     |

| No. of<br>students<br>per<br>teacher | No. of<br>States/UT<br>(f <sub>i</sub> ) | Class Mark<br>(x <sub>i</sub> ) | $d_i = x_i - a$ | $u_i = \frac{d_i}{5}$ | uifi                   |
|--------------------------------------|------------------------------------------|---------------------------------|-----------------|-----------------------|------------------------|
| 15 - 20                              | 3                                        | 17.5                            | -20             | -4                    | -12                    |
| 20 - 25                              | 8                                        | 22.5                            | -15             | -3                    | -24                    |
| 25 - 30                              | 9                                        | 27.5                            | -10             | -2                    | -18                    |
| 30 - 35                              | 10                                       | 32.5                            | -5              | -1                    | -10                    |
| 35 - 40                              | 3                                        | 37.5 = a                        | 0               | 0                     | 0                      |
| 40 - 45                              | 0                                        | 42.5                            | 5               | 1                     | 0                      |
| 45 - 50                              | 0                                        | 47.5                            | 10              | 2                     | 0                      |
| 50 - 55                              | 2                                        | 52.5                            | 15              | 3                     | 6                      |
| Total                                | $\Sigma f_i = 35$                        |                                 |                 |                       | $\Sigma f_i x_i = -58$ |

Now, 
$$\overline{x} = a + h\left(\frac{\sum f_i u_i}{\sum f_i}\right)$$

$$\Rightarrow \overline{x} = 37.5 + 5\left(\frac{-58}{35}\right)$$

$$\Rightarrow \bar{x} = 37.5 - 8.28$$

$$\Rightarrow \bar{x} = 29.22$$

Here, the maximum no. of students per teacher i.e. 10, and the class corresponding to this frequency is 30 - 35

So, the modal class is 30 - 35.

lower limit (l) of modal class = 30,

class size(h) = 5

frequency  $(f_1)$  of the modal class = 10

frequency  $(f_0)$  of class preceding the modal class = 9

frequency  $(f_2)$  of class succeeding the modal class = 3

Now, let us substitute these values in the formula

$$Mode = l + \left(\frac{f_1 - f_0}{2f_1 - f_0 - f_2}\right) \times h$$

$$=30+\left(\frac{10-9}{2\times10-9-3}\right)\times5$$

$$=30+\frac{1}{8}\times 5$$

$$= 30 + 0.625$$

Mode = 30.625(approx.)

## Exercise 6.3

## 1. Question

Find the median of the following data:

| Value of  | 11 | 12 | 13 | 14 | 15 | 16 | 17 | 18 |  |
|-----------|----|----|----|----|----|----|----|----|--|
| the       |    |    |    |    |    |    |    |    |  |
| variate   |    |    |    |    |    |    |    |    |  |
|           |    |    |    |    |    |    |    |    |  |
| Frequency | 5  | 7  | 11 | 9  | 8  | 7  | 3  | 2  |  |
| 1         |    |    |    |    |    |    |    |    |  |

| Value of the | Frequency           | Cumulative |
|--------------|---------------------|------------|
| variate      |                     | frequency  |
| 11           | 5                   | 5          |
| 12           | 7                   | 5 + 7=12   |
| 13           | 11                  | 12 + 11=23 |
| 14           | 9                   | 23 + 9=32  |
| 15           | 8                   | 32 + 8=40  |
| 16           | 7                   | 40 + 7=47  |
| 17           | 3                   | 47 + 3=50  |
| 18           | 2                   | 50 + 2=52  |
| Total        | Σf <sub>i</sub> =52 |            |

$$\label{eq:median} \text{Median} = \text{size of} \frac{(\text{cumulative frequency + 1})^{th}}{2} \text{item or } \frac{(\text{n + 1})^{th}}{2}$$

$$Median = \frac{(52+1)^{th}}{2} item$$

$$=\frac{53}{2}=26.5^{th}$$
 item

Now, items from 23 to 32 have value of variate 14 as shown by cumulative frequency.

# 2. Question

Find the median of the following distribution:

| Daily                   | 25 | 26 | 27 | 28 | 29 | 30 | 31 | 32 |
|-------------------------|----|----|----|----|----|----|----|----|
| wages<br>(in<br>rupees) |    |    |    |    |    |    |    |    |
| No. of persons          | 25 | 15 | 20 | 40 | 10 | 30 | 35 | 25 |

| Daily Wages | No. of Persons       | Cumulative Frequency |
|-------------|----------------------|----------------------|
| 25          | 25                   | 25                   |
| 26          | 15                   | 25 + 15=40           |
| 27          | 20                   | 40 + 20=60           |
| 28          | 40                   | 60 + 40=100          |
| 29          | 10                   | 100 + 10=110         |
| 30          | 30                   | 110 + 30=140         |
| 31          | 35                   | 140 + 35=175         |
| 32          | 25                   | 175 + 25=200         |
| Total       | Σf <sub>i</sub> =200 |                      |

$$\label{eq:median} \text{Median} = \text{size of} \frac{(\text{cumulative frequency + 1})^{\text{th}}}{2} \text{item or } \frac{(\text{n + 1})^{\text{th}}}{2}$$

$$Median = \frac{(200 + 1)^{th}}{2} observation$$

$$=\frac{201}{2}=100.5$$
<sup>th</sup> observation

Now, persons from 100 to 110 have daily wages 29 as shown by cumulative frequency.

∴ Median = 29

# 3. Question

Find the median of the following data:

| Class-    | 0- | 5- | 10- | 15- | 20- | 25- | 30- |
|-----------|----|----|-----|-----|-----|-----|-----|
| interval  | 5  | 10 | 15  | 20  | 25  | 30  | 35  |
|           |    |    |     |     |     |     |     |
|           |    |    |     |     |     |     |     |
| Frequency | 26 | 34 | 32  | 28  | 20  | 16  | 34  |
|           |    |    |     |     |     |     |     |
|           |    |    |     |     |     |     |     |

| Class-    | 0- | 5- | 10- | 15- | 20- | 25- | 30- |
|-----------|----|----|-----|-----|-----|-----|-----|
| interval  | 5  | 10 | 15  | 20  | 25  | 30  | 35  |
|           |    |    |     |     |     |     |     |
|           |    |    |     |     |     |     |     |
| Frequency | 26 | 34 | 32  | 28  | 20  | 16  | 34  |
|           |    |    |     |     |     |     |     |
|           |    |    |     |     |     |     |     |

## Answer

| Class Interval | Frequency | Cumulative     |
|----------------|-----------|----------------|
|                |           | frequency      |
| 0 – 5          | 26        | 26             |
| 5 - 10         | 34        | 26 + 34=60     |
| 10 - 15        | 32        | 60 + 32=92 (F) |
| 15 - 20        | 28 (f)    | 92 + 28=120    |
| 20 - 25        | 20        | 120 + 20=140   |
| 25 - 30        | 16        | 140 + 16=156   |
| 30 - 35        | 34        | 156 + 34=190   |

We have n = 190

So, 
$$\frac{n}{2} = \frac{190}{2} = 95$$

The cumulative Frequency just greater than  $\frac{n}{2}$  is 120 then the median class is 15 – 20 such that

the lower limit (l) = 15

cumulative frequency of the class preceding 15 - 20 (cf) = 92

the frequency of the median class 15 - 20 = 28,

class size (h) = 5

Using the formula, Median =  $1 + \frac{\frac{n}{2} - cf}{f} \times h$ , we have

Median = 
$$15 + \frac{95-92}{28} \times 5$$

$$= 15 + 0.53$$

# 4. Question

The distribution below gives the weights of 30 students of a class. Find the median weight of the students.

| Weight          | 40- | 45- | 50- | 55- | 60- | 65- | 70- |
|-----------------|-----|-----|-----|-----|-----|-----|-----|
| (in kg)         | 45  | 50  | 55  | 60  | 65  | 70  | 75  |
| No. of students |     | 3   | 8   | 6   | 6   | 3   | 2   |

#### **Answer**

| Weight (in kg) | No. of Students | Cumulative  |
|----------------|-----------------|-------------|
|                |                 | frequency   |
| 40 - 45        | 2               | 2           |
| 45 - 50        | 3               | 2 + 3=5     |
| 50 - 55        | 8               | 5 + 8=13(F) |
| 55 - 60        | 6 (f)           | 13 + 6=19   |
| 60 - 65        | 6               | 19 + 6=25   |
| 65 – 70        | 3               | 25 + 3=28   |
| 70 - 75        | 2               | 28 + 2=30   |

We have n = 30

So, 
$$\frac{n}{2} = \frac{30}{2} = 15$$

The cumulative Frequency just greater than  $\frac{n}{2}$  is 19 then the median class is 55 – 60 such that

the lower limit (1) = 55

cumulative frequency of the class preceding 55 - 60 (cf) = 13

frequency of the median class 55 - 60 = 6,

class size (h) = 5

Using the formula, Median =  $1 + \frac{n}{2} - cf \times h$ , we have

Median = 
$$55 + \frac{15-13}{6} \times 5$$

$$= 55 + 1.66$$

So, the median weight of the students is 56.66kg

## 5. Question

Find the median of the following distribution:

|           |      |      |       | _     |       |
|-----------|------|------|-------|-------|-------|
| Class     | 9.3- | 9.8- | 10.3- | 10.8- | 11.3- |
| interval  | 9.7  | 10.2 | 10.7  | 11.2  | 11.7  |
| Frequency | 2    | 5    | 12    | 17    | 14    |

#### **Answer**

| Class Interval | Class interval | Frequency | Cumulative   |
|----------------|----------------|-----------|--------------|
|                |                |           | frequency    |
| 9.3 - 9.7      | 9.25 - 9.75    | 2         | 2            |
| 9.8 - 10.2     | 9.75 - 10.25   | 5         | 2 + 5=7      |
| 10.3 - 10.7    | 10.25 - 10.75  | 12        | 7 + 12=19(F) |
| 10.8 - 11.2    | 10.75 - 11.25  | 17(f)     | 19 + 17=36   |
| 11.3 - 11.7    | 11.25 - 11.75  | 14        | 36 + 14=50   |

We have n = 50

So, 
$$\frac{n}{2} = \frac{50}{2} = 25$$

The cumulative Frequency just greater than  $\frac{n}{2}$  is 36 then the median class is 10.75 - 11.25 such that

the lower limit (l) = 10.75

cumulative frequency of the class preceding 10.75 - 11.25 (cf) = 19

frequency of the median class 10.75 - 11.25 = 17,

class size (h) = 
$$0.5$$

Using the formula, Median = 
$$1 + \frac{\frac{n}{2} - cf}{f} \times h$$
, we have

Median = 
$$10.75 + \frac{25-19}{17} \times 0.5$$

$$= 10.75 + 0.176$$

$$= 10.93$$

## 6. Question

Find the median from the following table:

| Marks                    | 10 | 20 | 30 | 40 | 50 | 60 | 70 | 80 |
|--------------------------|----|----|----|----|----|----|----|----|
| below                    |    |    |    |    |    |    |    |    |
| Number<br>of<br>students | 5  | 11 | 22 | 37 | 56 | 68 | 75 | 80 |

#### **Answer**

| Marks | No. of   | Class    | Frequency | Cumulative    |
|-------|----------|----------|-----------|---------------|
| Below | Students | Interval |           | Frequency     |
| 10    | 5        | 0 - 10   | 5         | 5             |
| 20    | 11       | 10 - 20  | 6         | 5 + 6=11      |
| 30    | 22       | 20 - 30  | 11        | 11 + 11=22    |
| 40    | 37       | 30 - 40  | 15        | 22 + 15=37(F) |
| 50    | 56       | 40 - 50  | 19(f)     | 37 + 19=56    |
| 60    | 68       | 50 - 60  | 12        | 56 + 12=68    |
| 70    | 75       | 60 - 70  | 7         | 68 + 7=75     |
| 80    | 80       | 70 - 80  | 5         | 75 + 5=80     |

We have n = 80

So, 
$$\frac{n}{2} = \frac{80}{2} = 40$$

The cumulative Frequency just greater than  $\frac{n}{2}$  is 56 then the median class is 40 - 50 such that

the lower limit (l) = 40

cumulative frequency of the class preceding 40 - 50 (cf) = 37

the frequency of the median class 40 - 50 = 19,

class size (h) = 10

Using the formula, Median 
$$= 1 + \frac{\frac{n}{2} - cf}{f} \times h$$
, we have

Median = 
$$40 + \frac{40-37}{19} \times 10$$

$$= 40 + 1.58$$

## 7. Question

A life insurance agent found the following data for the distribution of ages of 100 policy holders. Calculate the median age, if policies are only given to persons having age 18 years onwards but less than 60 years.

| Age (in years) | Number of      |
|----------------|----------------|
|                | policy holders |
| Below 20       | 2              |
| Below 25       | 6              |
| Below 30       | 24             |
| Below 35       | 45             |
| Below 40       | 78             |
| Below 45       | 89             |
| Below 50       | 92             |
| Below 55       | 98             |
| Below 60       | 100            |
|                |                |

### **Answer**

| Age (in<br>yrs.) | No. of policy holders | Class<br>Interval | Frequency | Cumulative<br>Frequency |
|------------------|-----------------------|-------------------|-----------|-------------------------|
| Below 20         | 2                     | 18 - 20           | 2         | 2                       |
| Below 25         | 6                     | 20 - 25           | 4         | 2 + 4=6                 |
| Below 30         | 24                    | 25 - 30           | 18        | 6 + 18=24               |
| Below 35         | 45                    | 30 - 35           | 21        | 24 +<br>21=45(F)        |
| Below 40         | 78                    | 35 – 40           | 33(f)     | 45 + 33=78              |
| Below 45         | 89                    | 40 - 45           | 11        | 78 + 11=89              |
| Below 50         | 92                    | 45 - 50           | 3         | 89 + 3=92               |
| Below 55         | 98                    | 50 - 55           | 6         | 92 + 6=98               |
| Below 60         | 100                   | 55 – 60           | 2         | 98 + 2=100              |

We have n = 100

So, 
$$\frac{n}{2} = \frac{100}{2} = 50$$

The cumulative Frequency just greater than  $\frac{n}{2}$  is 78 then the median class is 35 – 40 such that

the lower limit (l) = 35

cumulative frequency of the class preceding 35 - 40 (cf) = 45

frequency of the median class 35 - 40 = 33,

class size (h) = 5

Using the formula, Median  $= 1 + \frac{\frac{n}{2} - cf}{f} \times h$ , we have

Median = 
$$35 + \frac{50-45}{33} \times 5$$

$$= 35 + 0.757$$

$$= 35.76$$

So, the median age of the policy holders is 35.76 years

## 8. Question

A survey regarding the heights (in cm) of 51 girls of Class X of a school was conducted, and the following data was obtained:

| Height (in cm) | Number of girls |
|----------------|-----------------|
| Less than 140  | 4               |
| Less than 145  | 11              |
| Less than 150  | 29              |
| Less than 155  | 40              |
| Less than 160  | 46              |
| Less than 165  | 51              |

Find the median height.

#### **Answer**

| Height (in cm) | No. of | Class     | Frequency | Cumulative  |
|----------------|--------|-----------|-----------|-------------|
|                | girls  | Interval  |           | Frequency   |
| Less than 140  | 4      | Below 140 | 4         | 4           |
| Less than 145  | 11     | 140 - 145 | 7         | 4 + 7=11(F) |
| Less than 150  | 29     | 145 - 150 | 18(f)     | 11 + 18=29  |
| Less than 155  | 40     | 150 - 155 | 11        | 29 + 11=40  |
| Less than 160  | 46     | 155 - 160 | 6         | 40 + 6=46   |
| Less than 165  | 51     | 160 - 165 | 5         | 46 + 5=51   |

We have n = 51

So, 
$$\frac{n}{2} = \frac{51}{2} = 25.5$$

The cumulative Frequency just greater than  $\frac{n}{2}$  is 29 then the median class is 145-150 such that

the lower limit (l) = 145

cumulative frequency of the class preceding 145-150 (cf) = 11

frequency of the median class 145-150 = 18,

class size (h) = 5

Using the formula, Median =  $1 + \frac{\frac{n}{2} - cf}{f} \times h$ , we have

Median = 
$$145 + \frac{25.5-11}{18} \times 5$$

$$= 145 + 4.027$$

So, the median height of the girls is 149.03cm

# 9. Question

The following table gives the distribution of the life time of 400 neon lamps:

| Life time (in | Number of |
|---------------|-----------|
| hours)        | lamps     |
| 1500 — 2000   | 14        |
| 2000 — 2500   | 56        |
| 2500 — 3000   | 60        |
| 3000 — 3500   | 86        |
| 3500 — 4000   | 74        |
| 4000 — 4500   | 62        |
| 4500 — 5000   | 48        |

#### **Answer**

| Life time (in hours) | Number<br>of lamps | Cumulative<br>Frequency |
|----------------------|--------------------|-------------------------|
| 1500 — 2000          | 14                 | 14                      |
| 2000 — 2500          | 56                 | 14 + 56=70              |
| 2500 — 3000          | 60                 | 70 + 60=130(F)          |
| 3000 — 3500          | 86(f)              | 130 + 86=216            |
| 3500 — 4000          | 74                 | 216 + 74=290            |
| 4000 — 4500          | 62                 | 290 + 62=352            |
| 4500 — 5000          | 48                 | 352 + 48=400            |

We have n = 400

So, 
$$\frac{n}{2} = \frac{400}{2} = 200$$

The cumulative Frequency just greater than  $\frac{n}{2}$  is 216 then the median class is 3000-3500 such that

the lower limit (l) = 3000

cumulative frequency of the class preceding 3000-3500 (cf) = 130

frequency of the median class 3000-3500 = 86,

class size (h) = 
$$500$$

Using the formula, Median =  $1 + \frac{\frac{n}{2} - cf}{f} \times h$ , we have

Median = 
$$3000 + \frac{200-130}{86} \times 500$$

$$=3000 + \frac{70}{86} \times 500$$

$$=3000 + 406.98$$

= 3406.98

So, median life time of lamps is 3406.98hours

## 10. Question

Find the median life time of a lamp. 10. The frequency distribution of the number of letters in the English alphabets in the names of 100 students is as given below:

| No. of  | 1- | 6- | 11- | 16- | 21- | 26- | 31- |
|---------|----|----|-----|-----|-----|-----|-----|
| letters | 5  | 10 | 15  | 20  | 25  | 30  | 35  |
| No. of  | 7  | 10 | 13  | 32  | 14  | 1.0 | 6   |
| names   |    | 10 | 13  | 32  | 14  | 10  | 0   |
| Hames   |    |    |     |     |     |     |     |

Determine the median numbers of letters in the names.

#### **Answer**

| No. of Letters | Class       | No. of Names | Cumulative    |
|----------------|-------------|--------------|---------------|
|                | Interval    |              | frequency     |
|                | (inclusive) |              |               |
| 1 - 5          | 0.5 - 5.5   | 7            | 7             |
| 6 - 10         | 5.5 - 10.5  | 10           | 7 + 10=17     |
| 11 - 15        | 10.5 - 15-5 | 13           | 17 + 13=30(F) |
| 16 - 20        | 15.5 - 20.5 | 32(f)        | 30 + 32=62    |
| 21 - 25        | 20.5 - 25.5 | 14           | 62 + 14=76    |
| 26 - 30        | 25.5 - 30.5 | 18           | 76 + 18=94    |
| 31 - 35        | 30.5 - 35.5 | 6            | 94 + 6=100    |

We have n = 100

So, 
$$\frac{n}{2} = \frac{100}{2} = 50$$

The cumulative Frequency just greater than  $\frac{n}{2}$  is 62 then the median class is 15.5 – 20.5 such that

the lower limit (l) = 15.5

cumulative frequency of the class preceding 15.5-20.5 (cf) = 30

frequency of the median class 15.5 - 20.5 = 32,

class size (h) = 5

Using the formula, Median =  $1 + \frac{\frac{n}{2} - cf}{f} \times h$ , we have

Median = 
$$15.5 + \frac{50-30}{32} \times 5$$

$$= 15.5 + \frac{20}{32} \times 5$$

$$= 15.5 + 3.125$$

So, the median numbers of letters in the names is 18.63

## 11. Question

The length of 40 leaves of a plant are measured correct to the nearest milli-metre and the date obtained is represented in the following table:

| Length<br>mm) | (in | Number<br>leaves | of |
|---------------|-----|------------------|----|
| 118 —126      |     | 3                |    |
| 127 —135      |     | 5                |    |
| 136 —144      |     | 9                |    |
| 145 —153      |     | 12               |    |
| 154 —162      |     | 5                |    |
| 163 —171      |     | 4                |    |
| 172 —180      |     | 2                |    |

Find the median length of the leaves.

#### Answer

| Length (in<br>mm) | Class Interval | Number of<br>leaves | Cumulative<br>Frequency |
|-------------------|----------------|---------------------|-------------------------|
|                   | (inclusive)    |                     |                         |
| 118 —126          | 117.5 - 126.5  | 3                   | 3                       |
| 127 —135          | 126.5 - 135.5  | 5                   | 3 + 5=8                 |
| 136 —144          | 135.5 - 144.5  | 9                   | 8 + 9=17(F)             |
| 145 —153          | 144.5 - 153.5  | 12(f)               | 17 + 12=29              |
| 154 —162          | 153.5 - 162.5  | 5                   | 29 + 5=34               |
| 163 —171          | 162.5 - 171.5  | 4                   | 34 + 4=38               |
| 172 —180          | 171.5 - 180.5  | 2                   | 38 + 2=40               |

We have n = 40

So, 
$$\frac{n}{2} = \frac{40}{2} = 20$$

The cumulative Frequency just greater than  $\frac{n}{2}$  is 29 then the median class is 144.5 – 153.5 such that

the lower limit (l) = 144.5

cumulative frequency of the class preceding 144.5 - 153.5 (cf) = 17

frequency of the median class 144.5 - 153.5 = 12,

class size (h) = 9

Using the formula, Median =  $1 + \frac{\frac{n}{2} - cf}{f} \times h$ , we have

Median = 
$$144.5 + \frac{20-17}{12} \times 9$$

$$= 144.5 + \frac{3}{12} \times 9$$

$$= 146.75$$

So, the median length of the leaves is 146.75mm

### 12. Question

Find the median of the following data:

| Class<br>marks | 35 | 45 | 55 | 65 | 75 | 85 |
|----------------|----|----|----|----|----|----|
| Frequency      | 20 | 26 | 7  | 12 | 15 | 10 |

#### **Answer**

| Class | Frequency | Class    | Cumulative |
|-------|-----------|----------|------------|
| Marks |           | Interval | Frequency  |
| 35    | 20        | 30 - 40  | 20(F)      |
| 45    | 26(f)     | 40 - 50  | 20 + 26=46 |
| 55    | 7         | 50 - 60  | 46 + 7=53  |
| 65    | 12        | 60 – 70  | 53 + 12=65 |
| 75    | 15        | 70-80    | 65 + 15=80 |
| 85    | 10        | 80 - 90  | 80 + 10=90 |

Here, the class mark is given.

$$∴$$
Class size = 45 - 35 = 10

If a is a class mark and h is the size of the class interval, then the lower limit and upper limit of the class interval are  $a-\frac{h}{2}$  and  $a+\frac{h}{2}$  repectively.

 $\therefore$ , we have h = 10

∴Lower Limit of first class interval = 
$$35 - \frac{10}{2} = 35 - 5 = 30$$

The upper limit of first class interval =  $35 + \frac{10}{2} = 35 + 5 = 40$ 

∴ The first class interval is 30 – 40

Hence, the class intervals are 30 - 40, 40 - 50, 50 - 60, 60 - 70, 70 - 80, 80 - 90.

Now, We find the median

We have n = 90

So, 
$$\frac{n}{2} = \frac{90}{2} = 45$$

The cumulative Frequency just greater than  $\frac{n}{2}$  is 46 then the median class is 40 – 50 such that

the lower limit (1) = 40

cumulative frequency of the class preceding 40 - 50 (cf) = 20

frequency of the median class 40 - 50 = 26,

class size (h) = 
$$10$$

Using the formula, Median 
$$= 1 + \frac{\frac{n}{2} - cf}{f} \times h$$
, we have

Median = 
$$40 + \frac{45-20}{26} \times 10$$

$$=40 + \frac{25}{26} \times 10$$

$$= 40 + 9.61$$

## 13. Question

Find the median from the following table:

| Class     | 0-5 | 5-6 | 6-9 | 9-12 | 12-14 | 14-18 | 18-20 | 20-24 |
|-----------|-----|-----|-----|------|-------|-------|-------|-------|
| mark      |     |     |     |      |       |       |       |       |
| Fraguesa  | 2   | 2   | 7   | г    | 1.0   | 10    | 1 -   | 20    |
| Frequency | 3   | -   | /   | 5    | 16    | 12    | 15    | 20    |

## Answer

Here, we can see that the intervals are unequal.

| Class     |          |     |                  |      |       |       |       |       |
|-----------|----------|-----|------------------|------|-------|-------|-------|-------|
| mark      | 0-5<br>5 | 5-6 | 6-9 <sub>3</sub> | 9-12 | 12-14 | 14-18 | 18-20 | 20-24 |
| Frequency | 3        | 2   | 7                | 5    | 16    | 12    | 15    | 20    |

Firstly, we convert the unequal class intervals into equal class intervals.

| Ol T-t                      | F                   | Communications |
|-----------------------------|---------------------|----------------|
| Class Interval              | Frequency           | Cumulative     |
|                             |                     | Frequency      |
| Combining both the interval | Combining           |                |
| (0 - 5) & (5 - 6)           | frequencies of      |                |
|                             | both the interval   |                |
| 0 - 6                       | 3 + 2 = <b>5</b>    | 5              |
| Combining both the interval |                     |                |
| (6 - 9) & (9 - 12)          |                     |                |
| 6 – 12                      | 7 + 5 = <b>12</b>   | 5 + 12=17      |
| Combining both the interval |                     |                |
| (12 - 14) & (14 - 18)       |                     |                |
| 12 - 18                     | 16 + 12 = <b>28</b> | 17 +           |
|                             |                     | 28=45          |
| Combining both the interval |                     |                |
| (18 - 20) & (20 - 24)       |                     |                |
| 18 – 24                     | 15 + 20 = <b>35</b> | 45 +           |
|                             |                     | 35=80          |

We have n = 80

So, 
$$\frac{n}{2} = \frac{80}{2} = 40$$

The cumulative Frequency just greater than  $\frac{n}{2}$  is 45 then the median class is 12-18 such that

the lower limit (l) = 12

cumulative frequency of the class preceding 12 - 18 (cf) = 17

frequency of the median class 12 - 18 = 28,

class size (h) = 6

Using the formula, Median =  $1 + \frac{\frac{n}{2} - cf}{f} \times h$ , we have

Median = 12 + 
$$\frac{40-17}{28} \times 6$$

$$= 12 + 4.928$$

$$= 14.93$$

## 14. Question

Find the missing frequency of the following incomplete frequency distribution if the median is 46 and find the mean of the complete distribution.

| Class-             | 10- | 20- | 30- | 40- | 50- | 60- | 70- | Total |
|--------------------|-----|-----|-----|-----|-----|-----|-----|-------|
| interval           | 20  | 30  | 40  | 50  | 60  | 70  | 80  |       |
| Total<br>Frequency | 12  | 30  | х   | 65  | у   | 25  | 18  | 229   |

#### **Answer**

| Class Interval | Frequency   | Cumulative Frequency |
|----------------|-------------|----------------------|
| 10 - 20        | 12          | 12                   |
| 20 - 30        | 30          | 12 + 30=42           |
| 30 - 40        | х           | 42 + x (F)           |
| 40 - 50        | 65(f)       | 42 + x + 65=107 + x  |
| 50 - 60        | у           | 107 + x + y          |
| 60 - 70        | 25          | 107 + x + y + 25=132 |
|                |             | + x + y              |
| 70 - 80        | 18          | 132 + x + y + 18=150 |
|                |             | + x + y              |
| Total          | 150 + x + y |                      |

Given Median =46

Then, median Class = 40 - 50

the lower limit (1) = 40

cumulative frequency of the class preceding 40 - 50 (cf) = 42 + x

frequency of the median class 40 - 50 = 65,

class size (h) = 10

Total frequencies (n) = 229

So, 
$$150 + x + y = 229$$

$$\Rightarrow x + y = 229 - 150$$

$$\Rightarrow$$
 x + y = 79 ...(i)

and 
$$\frac{n}{2} = \frac{229}{2} = 114.5$$

Using the formula, Median  $= 1 + \frac{\frac{n}{2} - cf}{f} \times h$ , we have

$$46 = 40 + \frac{114.5 - (42 + x)}{65} \times 10$$

$$\Rightarrow 46 - 40 = \frac{114.5 - 42 - x}{65} \times 10$$

$$\Rightarrow \frac{6 \times 65}{10} = 72.5 - x$$

$$\Rightarrow$$
39 = 72.5 - x

$$\Rightarrow$$
 x = 33.5

Putting the value of x in eq. (i), we get

$$\Rightarrow 33.5 + y = 79$$

$$\Rightarrow y = 79 - 33.5$$

$$\Rightarrow$$
 y = 45.5

# 15. Question

If the median of the distribution given below is 28.5, find the values of  $\boldsymbol{x}$  and  $\boldsymbol{y}$ .

| Class-interval | Frequency |
|----------------|-----------|
| 0 -10          | 5         |
| 10 -20         | X         |
| 20 —30         | 20        |
| 30 — 40        | 15        |
| 40 —50         | Υ         |
| 50 — 60        | 5         |
| Total          | 60        |

### **Answer**

| Class-interval | Frequency  | Cumulative Frequency         |
|----------------|------------|------------------------------|
| 0 -10          | 5          | 5                            |
| 10 -20         | Х          | 5 + x (F)                    |
| 20 —30         | 20(f)      | 5 + x + 20=25 + x            |
| 30 — 40        | 15         | 25 + x + 15=40 + x           |
| 40 —50         | Y          | 40 + x + y                   |
| 50 — 60        | 5          | 40 + x + y + 5=45 +<br>x + y |
| Total          | 45 + x + y |                              |

Given Median =28.5

Then, median Class = 20 - 30

the lower limit (1) = 20

cumulative frequency of the class preceding 20 - 30 (cf) = 5 + x

frequency of the median class 20 - 30 = 20,

class size (h) = 10

Total frequencies (n) = 60

So, 
$$45 + x + y = 60$$

$$\Rightarrow$$
 x + y = 60 - 45

$$\Rightarrow$$
 x + y = 15 ...(i)

and 
$$\frac{n}{2} = \frac{60}{2} = 30$$

Using the formula, Median =  $1 + \frac{\frac{n}{2} - cf}{f} \times h$ , we have

$$28.5 = 20 + \frac{30 - (5 + x)}{20} \times 10$$

$$\Rightarrow 28.5 - 20 = \frac{30 - 5 - x}{2}$$

$$\Rightarrow$$
8.5 × 2 = 25-x

$$\Rightarrow$$
17 = 25 - x

$$\Rightarrow$$
 x = 8

Putting the value of x in eq. (i), we get

$$\Rightarrow$$
 8 + y = 15

$$\Rightarrow$$
 y = 15 - 8

$$\Rightarrow$$
 y = 7

## 16. Question

The median of the following data is 525. Find the values of x and y, if the total frequency is 100:

| Class-interval | Frequency |
|----------------|-----------|
| 0 -100         | 2         |
| 100 — 200      | 5         |
| 200 —300       | Х         |
| 300 — 400      | 12        |
| 400 — 500      | 17        |
| 500 — 600      | 20        |
| 600 — 700      | Υ         |
| 700 —800       | 9         |
| 800 — 900      | 7         |
| 900 —1000      | 4         |

### Answer

| Class-interval | Frequency | Cumulative Frequency         |
|----------------|-----------|------------------------------|
| 0 —100         | 2         | 2                            |
| 100 — 200      | 5         | 2 + 5=7                      |
| 200 —300       | х         | 7 + x                        |
| 300 — 400      | 12        | 7 + x + 12=19 + x            |
| 400 — 500      | 17        | 19 + x + 17=36 + x<br>(F)    |
| 500 — 600      | 20(f)     | 36 + x + 20=56 + x           |
| 600 — 700      | У         | 56 + x + y                   |
| 700 —800       | 9         | 56 + x + y + 9=65 +<br>x + y |
| 800 — 900      | 7         | 65 + x + y + 7=72 +<br>x + y |
| 900 —1000      | 4         | 72 + x + y + 4=76 +<br>x + y |

Given Median =525

Then, median Class = 500-600

the lower limit (l) = 500

cumulative frequency of the class preceding 500-600(cf) = 36 + x

frequency of the median class 500-600 = 20,

class size (h) = 
$$100$$

Total frequencies (n) = 100

So, 
$$76 + x + y = 100$$

$$\Rightarrow$$
 x + y = 100 - 76

$$\Rightarrow$$
 x + y = 24 ...(i)

and 
$$\frac{n}{2} = \frac{100}{2} = 50$$

Using the formula, Median =  $1 + \frac{n}{2-cf} \times h$ , we have

$$525 = 500 + \frac{50 - (36 + x)}{20} \times 100$$

$$\Rightarrow 525 - 500 = \frac{14 - x}{20} \times 100$$

$$\Rightarrow$$
25 = (14 - x) × 5

$$\Rightarrow$$
5 = 14 - x

$$\Rightarrow$$
 x = 9

Putting the value of x in eq. (i), we get

$$\Rightarrow$$
 9 + y = 24

$$\Rightarrow$$
 y = 24 - 9

$$\Rightarrow$$
 y = 15

## 17. Question

Find the mean and median of the following data:

| Marks    |    |    |    |    |    |    |    |    |
|----------|----|----|----|----|----|----|----|----|
|          | 10 | 20 | 30 | 40 | 50 | 60 | 70 | 80 |
| No. of   | 15 | 20 | 24 | 24 | 12 | 31 | 71 | 52 |
| students |    |    |    |    |    |    |    |    |

#### Answer

| Class   | Frequency<br>(f <sub>i</sub> ) | Class<br>Mark     | d <sub>i</sub> =x <sub>i</sub> -a | $u_i = \frac{d_i}{10}$ | u <sub>i</sub> f <sub>i</sub> |
|---------|--------------------------------|-------------------|-----------------------------------|------------------------|-------------------------------|
|         | (,                             | (x <sub>i</sub> ) |                                   |                        |                               |
| 0 - 10  | 15                             | 5                 | -40                               | -4                     | -60                           |
| 10 - 20 | 20                             | 15                | -30                               | -3                     | -60                           |
| 20 - 30 | 24                             | 25                | -20                               | -2                     | -48                           |
| 30 - 40 | 25                             | 35                | -10                               | -1                     | -25                           |
| 40 - 50 | 12                             | 45=a              | 0                                 | 0                      | 0                             |
| 50 - 60 | 31                             | 55                | 10                                | 1                      | 31                            |
| 60 - 70 | 71                             | 65                | 20                                | 2                      | 142                           |
| 70 - 80 | 52                             | 75                | 30                                | 3                      | 156                           |
| Total   | $\Sigma f_{i} = 250$           |                   |                                   |                        | $\sum f_i x_i$                |
|         |                                |                   |                                   |                        | =136                          |

Now, Mean 
$$\bar{x} = a + h\left(\frac{\sum f_i u_i}{\sum f_i}\right)$$

$$\Rightarrow \overline{x} = 45 \ + \ 10 \left( \frac{136}{250} \right)$$

$$\Rightarrow \bar{x} = 45 + 5.44$$

$$\Rightarrow \bar{x} = 50.44$$

| Class   | Frequency          | Cumulative    |
|---------|--------------------|---------------|
|         | (f <sub>i</sub> )  | Frequency     |
| 0 - 10  | 15                 | 15            |
| 10 - 20 | 20                 | 15 + 20=35    |
| 20 - 30 | 24                 | 35 + 24=59    |
| 30 - 40 | 25                 | 59 + 25=84    |
| 40 - 50 | 12                 | 84 + 12=96(F) |
| 50 - 60 | 31 (f)             | 96 + 31=127   |
| 60 - 70 | 71                 | 127 + 71=198  |
| 70 - 80 | 52                 | 198 + 52=250  |
| Total   | $\Sigma f_i = 250$ |               |

We have n = 250

So, 
$$\frac{n}{2} = \frac{250}{2} = 125$$

The cumulative Frequency just greater than  $\frac{n}{2}$  is 127 then the median class is 50-60 such that

the lower limit (1) = 50

cumulative frequency of the class preceding 50 - 60 (cf) = 96

frequency of the median class 50 - 60 = 31,

class size (h) = 10

Using the formula, Median  $= 1 + \frac{\frac{n}{2} - cf}{f} \times h$ , we have

Median = 
$$50 + \frac{125-96}{31} \times 10$$

$$= 50 + 9.35$$

## 18. Question

Find the mean, median and mode from the following table:

| Class     | 0- | 7- | 14  | 21- | 28- | 35- | 42  |
|-----------|----|----|-----|-----|-----|-----|-----|
| interval  | 7  | 14 | -21 | 28  | 35  | 42  | -49 |
| Frequency | 19 | 25 | 36  | 72  | 51  | 43  | 28  |

### **Answer**

| Class    | Frequency            | Class   | d <sub>i</sub> =x <sub>i</sub> -a | $d_i$                 | u <sub>i</sub> f <sub>i</sub> |
|----------|----------------------|---------|-----------------------------------|-----------------------|-------------------------------|
|          |                      |         | ui – xi-a                         | $u_i = \frac{n_i}{7}$ | ujij                          |
| Interval | (f <sub>i</sub> )    | Mark    |                                   | ,                     |                               |
|          |                      | $(x_i)$ |                                   |                       |                               |
| 0 - 7    | 19                   | 3.5     | -21                               | -3                    | -57                           |
| 7 - 14   | 25                   | 10.5    | -14                               | -2                    | -50                           |
| 14 - 21  | 36                   | 17.5    | -7                                | -1                    | -36                           |
| 21 - 28  | 72                   | 24.5=a  | 0                                 | 0                     | 0                             |
| 28 - 35  | 51                   | 31.5    | 7                                 | 1                     | 51                            |
| 35 - 42  | 43                   | 38.5    | 14                                | 2                     | 86                            |
| 42 - 49  | 28                   | 45.5    | 21                                | 3                     | 84                            |
| Total    | $\Sigma f_{i} = 274$ |         |                                   |                       | Σ <i>f</i> iui                |
|          |                      |         |                                   |                       | =78                           |

Now, 
$$\bar{x} = a + h\left(\frac{\sum f_i u_i}{\sum f_i}\right)$$

$$\Rightarrow \overline{x} = 24.5 + 7\left(\frac{78}{274}\right)$$

$$\Rightarrow \bar{x} = 24.5 + 1.99$$

$$\Rightarrow \bar{x} = 26.5$$

Now, we calculate the median

| Class    | Frequency            | Cumulative     |
|----------|----------------------|----------------|
| Interval | (f <sub>i</sub> )    | Frequency      |
| 0 - 7    | 19                   | 19             |
| 7 - 14   | 25                   | 19 + 25=44     |
| 14 - 21  | 36                   | 44 + 36=80 (F) |
| 21 - 28  | 72 (f)               | 80 + 72=152    |
| 28 - 35  | 51                   | 152 + 51=203   |
| 35 - 42  | 43                   | 203 + 43=246   |
| 42 - 49  | 28                   | 246 + 28=274   |
| Total    | $\Sigma f_{i} = 274$ |                |

We have n = 274

So, 
$$\frac{n}{2} = \frac{274}{2} = 137$$

The cumulative Frequency just greater than  $\frac{n}{2}$  is 152 then the median class is 21 – 28 such that

the lower limit (1) = 21

cumulative frequency of the class preceding 21 - 28 (cf) = 80

frequency of the median class 21-28 = 72,

class size (h) = 7

Using the formula, Median =  $1 + \frac{\frac{n}{2} - cf}{f} \times h$ , we have

Median = 
$$21 + \frac{137-80}{72} \times 7$$

$$= 21 + 5.57$$

$$= 26.57$$

Now, we have to find the mode

Here, the maximum class frequency is 72, and the class corresponding to this frequency is 21 - 28.

So, the modal class is 21 - 28.

Now, modal class = 21 - 28, lower limit (l) of modal class = 21, class size(h) = 7

frequency  $(f_1)$  of the modal class = 72

frequency  $(f_0)$  of class preceding the modal class = 36

frequency  $(f_2)$  of class succeeding the modal class = 51

Now, let us substitute these values in the formula

Mode = 
$$l + \left(\frac{f_1 - f_0}{2f_1 - f_0 - f_2}\right) \times h$$
  
=  $21 + \left(\frac{72 - 36}{2 \times 72 - 36 - 51}\right) \times 7$   
=  $21 + \frac{36}{57} \times 7$   
=  $21 + 4.42$   
=  $25.42$ 

## 19. Question

100 surnames were randomly picked up from a local telephone directory and the frequency distribution of the number of letters in the English alphabets in the surname was obtained as follows:

| Number       | 1- | 4- | 7- | 10- | 13- | 16- |
|--------------|----|----|----|-----|-----|-----|
| of letters   | 4  | 7  | 10 | 13  | 16  | 19  |
| Number<br>of | 6  | 30 | 40 | 16  | 4   | 4   |
| surnames     |    |    |    |     |     |     |

Determine the median number of letters in the surnames. Find the mean number of letter in the surnames? Also, find the modal size of the surnames.

#### **Answer**

| Class    | Frequency          | Cumulative    |
|----------|--------------------|---------------|
| Interval | (f <sub>i</sub> )  | Frequency     |
| 1 - 4    | 6                  | 6             |
| 4 - 7    | 30                 | 6 + 30=36 (F) |
| 7 - 10   | 40 (f)             | 36 + 40=76    |
| 10 - 13  | 16                 | 76 + 16=92    |
| 13 - 16  | 4                  | 92 + 4=96     |
| 16 - 19  | 4                  | 96 + 4=100    |
| Total    | $\Sigma f_i = 100$ | _             |

We have n = 100

So, 
$$\frac{n}{2} = \frac{100}{2} = 50$$

The cumulative Frequency just greater than  $\frac{n}{2}$  is 36 then the median class is 7 – 10 such that

the lower limit (1) = 7

cumulative frequency of the class preceding 7 - 10 (cf) = 36

frequency of the median class 7 - 10 = 40,

class size (h) = 3

Using the formula, Median =  $1 + \frac{\frac{n}{2} - cf}{f} \times h$ , we have

Median = 
$$7 + \frac{50-36}{40} \times 3$$

$$= 7 + 1.05$$

$$= 8.05$$

Now, we calculate the Mean

| Class    | Frequency          | Class             | d <sub>i</sub> =x <sub>i</sub> -a | $u_i - \frac{d_i}{d_i}$ | u <sub>i</sub> f <sub>i</sub>  |
|----------|--------------------|-------------------|-----------------------------------|-------------------------|--------------------------------|
| Interval | (f <sub>i</sub> )  | Mark              |                                   | $u_i = \frac{1}{3}$     |                                |
|          |                    | (x <sub>i</sub> ) |                                   |                         |                                |
| 1 - 4    | 6                  | 2.5               | -9                                | -3                      | -18                            |
| 4 - 7    | 30                 | 5.5               | -6                                | -2                      | -60                            |
| 7 - 10   | 40                 | 8.5               | -3                                | -1                      | -40                            |
| 10 - 13  | 16                 | 11.5=a            | 0                                 | 0                       | 0                              |
| 13 - 16  | 4                  | 14.5              | 3                                 | 1                       | 4                              |
| 16 - 19  | 4                  | 17.5              | 6                                 | 2                       | 8                              |
| Total    | $\Sigma f_i = 100$ |                   |                                   |                         | ∑f <sub>i</sub> u <sub>i</sub> |
|          |                    |                   |                                   |                         | =-106                          |

Now, 
$$\bar{x} = a + h\left(\frac{\sum f_i u_i}{\sum f_i}\right)$$

$$\Rightarrow \overline{x} = 11.5 + 3\left(\frac{-106}{100}\right)$$

$$\Rightarrow \overline{\mathbf{x}} = 11.5 - 3.18$$

$$\Rightarrow \overline{\mathbf{x}} = 8.32$$

Now, we have to find the mode

Here, the maximum class frequency is 40, and the class corresponding to this frequency is 7-10.

So, the modal class is 7 – 10.

Now, modal class = 7 - 10, lower limit (l) of modal class = 7, class size(h) = 3

frequency  $(f_1)$  of the modal class = 40

frequency  $(f_0)$  of class preceding the modal class = 30

frequency  $(f_2)$  of class succeeding the modal class = 16

Now, let us substitute these values in the formula

Mode = 
$$l + \left(\frac{f_1 - f_0}{2f_1 - f_0 - f_2}\right) \times h$$
  
=  $7 + \left(\frac{40 - 30}{2 \times 40 - 30 - 16}\right) \times 3$ 

$$=7 + \frac{10}{34} \times 3$$

$$= 7 + 0.88$$

$$= 7.88$$

## Exercise 6.4

## 1. Question

The following distribution gives the daily income of 50 workers of a factory:

| Daily    | 100- | 120- | 140- | 160- | 180- |
|----------|------|------|------|------|------|
| income   | 120  | 140  | 160  | 180  | 200  |
| (in Rs.) |      |      |      |      |      |
|          |      |      |      |      |      |
| Number   | 12   | 14   | 8    | 6    | 10   |
| of       |      |      |      |      |      |
| workers  |      |      |      |      |      |
|          |      |      |      |      |      |

Convert the distribution above to a less than type cumulative frequency distribution, and draw its ogive.

#### **Answer**

| Daily Income (in | No. of workers  | Cumulative |
|------------------|-----------------|------------|
| Rs.)             |                 | Frequency  |
| Less than 120    | 12              | 12         |
| Less than 140    | 14              | 12+14=26   |
| Less than 160    | 8               | 26+8=34    |
| Less than 180    | 6               | 34+6=40    |
| Less than 200    | 10              | 40+10=50   |
| Total            | $\sum f_i = 50$ |            |

Now, taking upper class limits on x- axis and their respective frequencies on y-axis we can draw its ogive as follows:

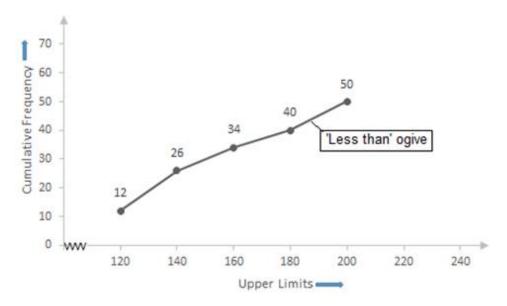

# 2. Question

Draw 'more than' ogive of the following distribution:

| Wages                   | 20- | 30- | 40- | 50- | 60- |
|-------------------------|-----|-----|-----|-----|-----|
| (in Rs.)                | 30  | 40  | 50  | 60  | 70  |
| Number<br>of<br>workers |     | 50  | 60  | 30  | 20  |

#### **Answer**

| Wages (in Rs.) | No. of  | Cumulative |
|----------------|---------|------------|
|                | workers | Frequency  |
| More than 20   | 20      | 200        |
| More than 30   | 30      | 160        |
| More than 40   | 60      | 110        |
| More than 50   | 50      | 50         |
| More than 60   | 40      | 20         |

Now, taking lower class limits on x- axis and their respective frequencies on y-axis we can draw its ogive as follows:

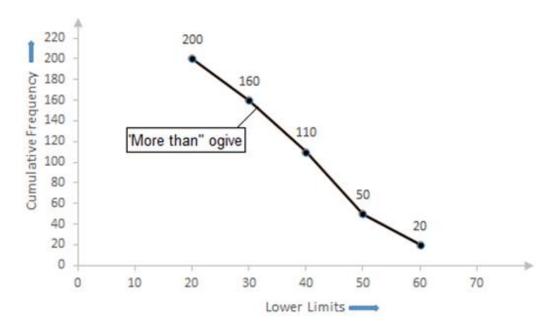

# 3. Question

Draw a less than type cumulative frequency curve for the following data and from the graph find the median:

| Monthly   | Number of |
|-----------|-----------|
| Income    | workers   |
| 0 -100    | 12        |
| 100 — 200 | 28        |
| 200 —300  | 35        |
| 300 — 400 | 65        |
| 400 — 500 | 30        |
| 500 — 600 | 20        |
| 600 — 700 | 20        |
| 700 —800  | 17        |
| 800 — 900 | 13        |
| 900 —1000 | 10        |

## **Answer**

| Monthly<br>Income | Number of workers | Monthly Income | Cumulative<br>Frequency |
|-------------------|-------------------|----------------|-------------------------|
| 0 -100            | 12                | Less than 100  | 12                      |
| 100 — 200         | 28                | Less than 200  | 12+28=40                |
| 200 —300          | 35                | Less than 300  | 40+35=75(F)             |
| 300 — 400         | 65 (f)            | Less than 400  | 75+65=140               |
| 400 — 500         | 30                | Less than 500  | 140+30=170              |
| 500 — 600         | 20                | Less than 600  | 170+20=190              |
| 600 — 700         | 20                | Less than 700  | 190+20=210              |
| 700 —800          | 17                | Less than 800  | 210+17=227              |
| 800 — 900         | 13                | Less than 900  | 227+13=240              |
| 900 —1000         | 10                | Less than 1000 | 240+10=250              |

Now, taking upper class limits on x- axis and their respective frequencies on y-axis we can draw its ogive as follows:

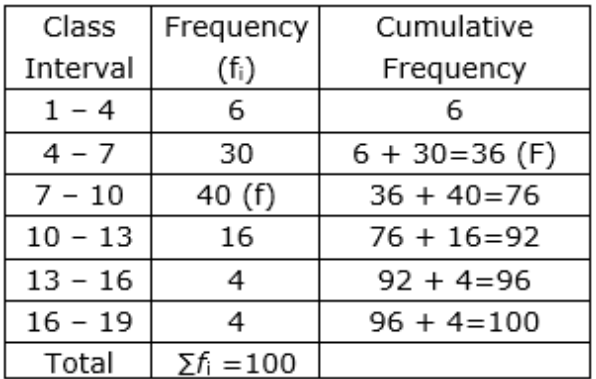

Now, we have n = 250

$$\Rightarrow \frac{n}{2} = \frac{250}{2} = 125$$

The cumulative Frequency just greater than  $\frac{n}{2}$  is 140 then the median class is 300-400 such that

the lower limit (1) = 300

cumulative frequency of the class preceding 300-400 (cf) = 75

frequency of the median class 300-400 = 65,

class size (h) = 
$$100$$

Using the formula, Median  $= l + \frac{\frac{n}{2} - cf}{f} \times h$ , we have

$$Median = 300 + \frac{125 - 75}{65} \times 100$$

$$= 300 + 76.9$$

## 4. Question

Convert the following distribution into 'more than' frequency distribution and draw more than' ogive. Also find the median from it.

| Number of |
|-----------|
| workers   |
|           |
| 41        |
| 92        |
| 156       |
| 194       |
| 201       |
|           |

### Answer

| Weekly   | No. of                    | Frequency | Weekly Wages | Cumulative |
|----------|---------------------------|-----------|--------------|------------|
| wages    | workers                   |           | (in Rs.)     | frequency  |
| (in Rs.) | (Cumulative<br>Frequency) |           |              |            |
| 0 - 20   | 41                        | 41        | More than 0  | 201        |
| 20 - 40  | 92 (F)                    | 51        | More than 20 | 160        |
| 40 - 60  | 156                       | 64(f)     | More than 40 | 109        |
| 60 - 80  | 194                       | 38        | More than 60 | 45         |
| 80 - 100 | 201                       | 7         | More than 80 | 7          |

Now, taking lower class limits on x-axis and their respective frequencies on y-axis we can draw its ogive as follows:

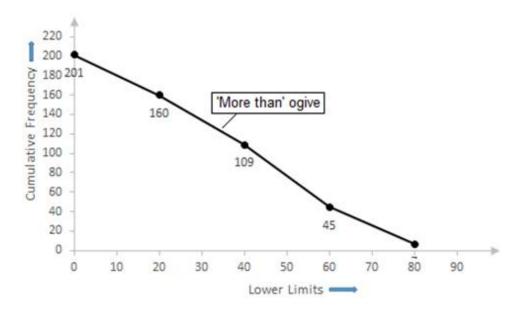

Now, we have n = 201

$$\Rightarrow \frac{n}{2} = \frac{201}{2} = 100.5$$

The cumulative Frequency just greater than  $\frac{n}{2}$  is 156 then the median class is 40 – 60 such that

the lower limit (1) = 40

cumulative frequency of the class preceding 40 - 60 (cf) = 92

frequency of the median class 40-60 = 64,

class size (h) = 20

Using the formula, Median  $= 1 + \frac{\frac{n}{2} - cf}{f} \times h$ , we have

$$Median = 40 + \frac{100.5 - 92}{64} \times 20$$

$$=40 + 2.65$$

$$= 42.65$$

$$=42.7$$

## 5. Question

The annual profits earned by 30 shops of a shopping complex in a locality give the following distribution:

| Profit (in lakhs | Number of    |
|------------------|--------------|
| of Rs.)          | shops        |
|                  | (frequency)  |
| More than or     | 30           |
| equal to 5       |              |
| More than or     | 28           |
| equal to 10      |              |
| More than or     | 16           |
| equal to 15      |              |
| More than or     | 14           |
| equal to 20      |              |
| More than or     | 10           |
| equal to 25      |              |
| More than or     | 7            |
| equal to 30      |              |
| More than or     | 3            |
| equal to 35      |              |
|                  | <del>-</del> |

Draw both ogives for the data given above and hence obtain the median profit.

## Answer

| Class   | Frequency | Profit       | Cumulative |
|---------|-----------|--------------|------------|
|         |           |              | Frequency  |
| 5 - 10  | 2         | Less than 10 | 2          |
| 10 - 15 | 12        | Less than 15 | 2+12=14(F) |
| 15 - 20 | 2(f)      | Less than 20 | 14+2=16    |
| 20 - 25 | 4         | Less than 25 | 16+4=20    |
| 25 - 30 | 3         | Less than 30 | 20+3=23    |
| 30 - 35 | 4         | Less than 35 | 23+4=27    |
| 35 - 40 | 3         | Less than 40 | 27+3=30    |

Now, taking upper-class limits on x-axis and their respective frequencies on y-axis we can draw its ogive as follows:

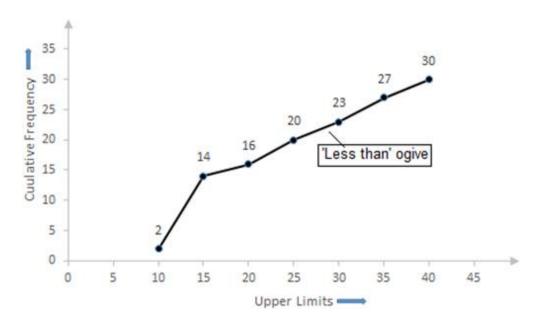

Now, we have n = 30

$$\Rightarrow \frac{n}{2} = \frac{30}{2} = 15$$

The cumulative Frequency just greater than  $\frac{n}{2}$  is 16 then the median class is 15 – 20 such that

the lower limit (l) = 15

cumulative frequency of the class preceding 15 - 20 (cf) = 14

the frequency of the median class 15 - 20 = 2,

class size (h) = 5

Using the formula, Median  $= 1 + \frac{\frac{n}{2} - cf}{f} \times h$ , we have

Median = 
$$15 + \frac{15 - 14}{2} \times 5$$

$$= 15 + 2.5$$

$$= 17.5$$

So, the median profit is Rs. 17.5

### 6. Question

The following table gives the distribution of the monthly income of 600 families in a certain city:

| Monthly             | No. of families |
|---------------------|-----------------|
| income              |                 |
| Below 75            | 60              |
| 75 —150             | 170             |
| 150 —225            | 200             |
| 225 —300            | 60              |
| 300 — 375           | 50              |
| 375 — 450           | 40              |
| 450 and above<br>20 | 20              |

Draw a 'less than' and 'more than' ogive curve for the above data on the same graph and from these find the median.

### Answer

| Monthly        | No. of   | Monthly | Cumulative  | Monthly | (CF) |
|----------------|----------|---------|-------------|---------|------|
| income         | families | income  | Frequency   | income  |      |
|                |          | Less    | (CF)        | More    |      |
|                |          | than    |             | than    |      |
| Below 75       | 60       | 75      | 60          | 0       | 600  |
| 75 -150        | 170      | 150     | 60+170=230  | 75      | 540  |
| 150 -225       | 200      | 225     | 230+200=430 | 150     | 370  |
| 225 -300       | 60       | 300     | 430+60=490  | 225     | 170  |
| 300 - 375      | 50       | 375     | 490+50=540  | 300     | 110  |
| 375 - 450      | 40       | 450     | 540+40=580  | 375     | 60   |
| 450 &<br>above | 20       | 525     | 580+20=600  | 450     | 20   |

Now, taking monthly income on x-axis and their respective frequencies on y-axis we can draw its ogive as follows:

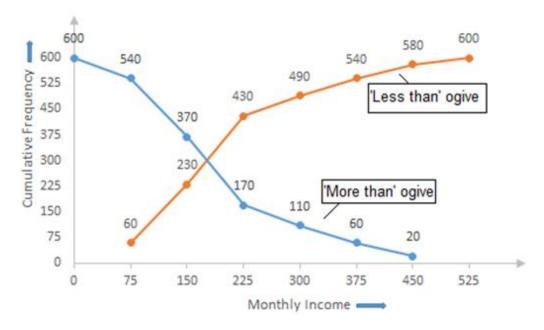

Now, we have n = 600

$$\Rightarrow \frac{n}{2} = \frac{600}{2} = 300$$

The cumulative Frequency just greater than  $\frac{n}{2}$  is 430 then the median class is 150 – 225 such that

the lower limit (l) = 150

cumulative frequency of the class preceding 150 - 225 (cf) = 230

frequency of the median class 150 - 225 = 200,

class size (h) = 75

Using the formula, Median  $= l + \frac{\frac{n}{2} - cf}{f} \times h$ , we have

$$Median = 150 + \frac{300 - 230}{200} \times 75$$

$$=150+\frac{70}{200}\times75$$

$$= 150 + 26.25$$